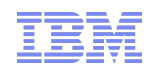

## **An Introduction to OSGi in WebSphere Application Server**

Chris Wilkinson, IBM Hursley

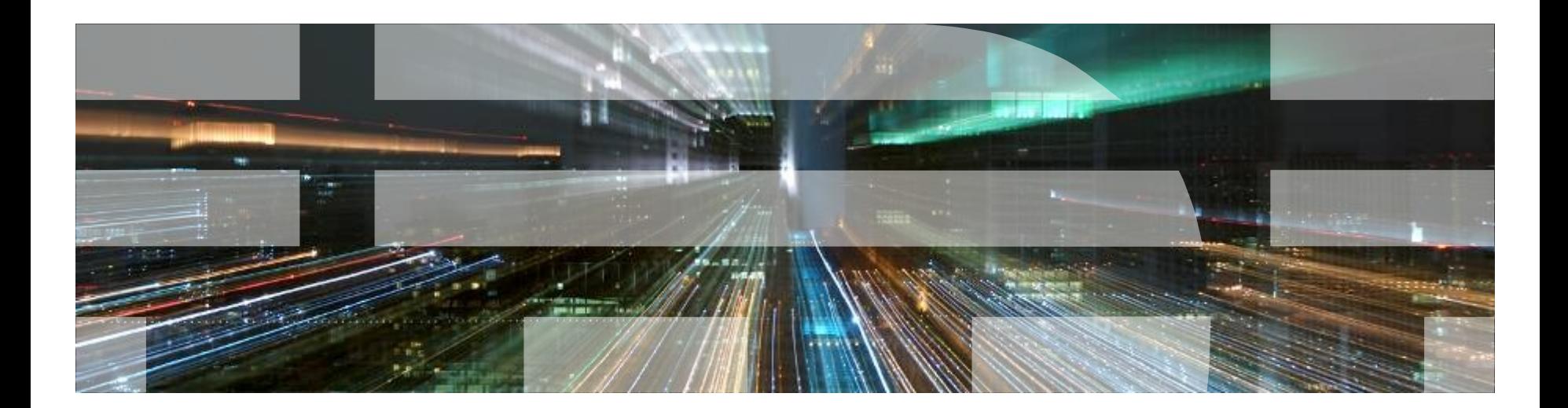

### **Who Am I?**

- Chris Wilkinson Software Engineer
- Joined IBM Hursley development lab in 2001
	- Worked on test/development of WAS V6, V6.1, V7
	- SIBus (JMS) Developer
	- OSGi Feature Pack Developer

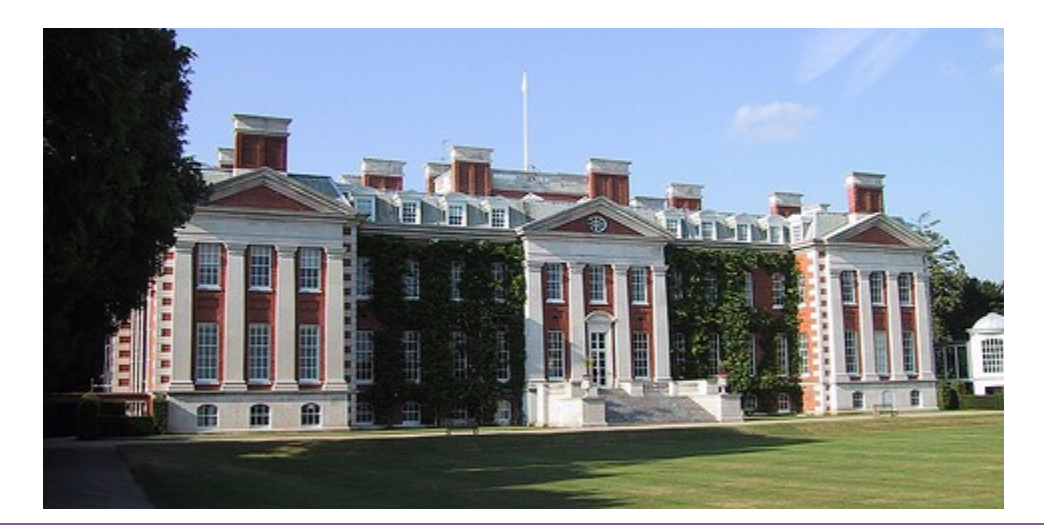

March 25, 2011

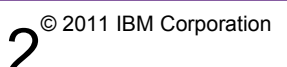

*IBM's statements regarding its plans, directions, and intent are subject to change or withdrawal without notice at IBM's sole discretion. Information regarding potential future products is intended to outline our general product direction and it should not be relied on in making a purchasing decision. The information mentioned regarding potential future products is not a commitment, promise, or legal obligation to deliver any material, code or functionality. Information about potential future products may not be incorporated into any contract. The development, release, and timing of any future features or functionality described for our products remains at our sole discretion.*

### **Conference Agenda**

- An Introduction to OSGi
- Enterprise OSGi Best Practices
- WAS Support for Enterprise OSGi Applications
- Spring to Blueprint migration

### **Agenda**

- OSGi What is it?
- OSGi and the Enterprise
- Enterprise OSGi in WAS v7 and WAS v8 Beta
- Demo's (time permitting)

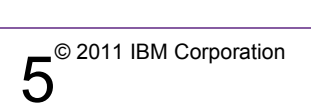

### **OSGi : What is it?**

March 25, 2011

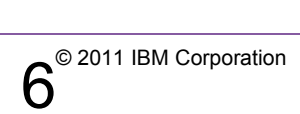

In the beginning, there were bits ... ୭

0101011101001001010010010011011101101101101

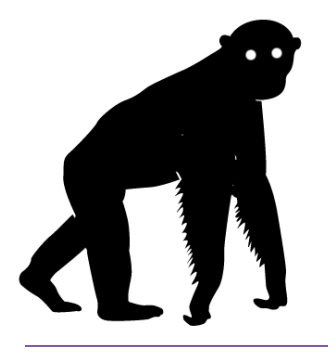

March 25, 2011 QCon London 2010

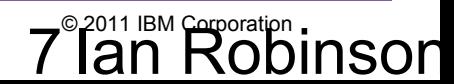

Then came words ... ୭

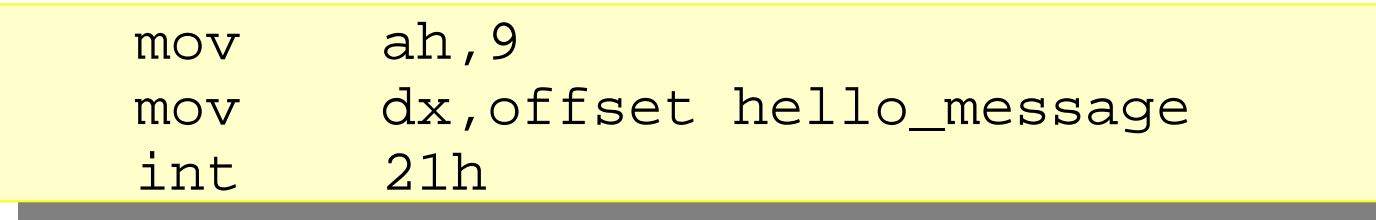

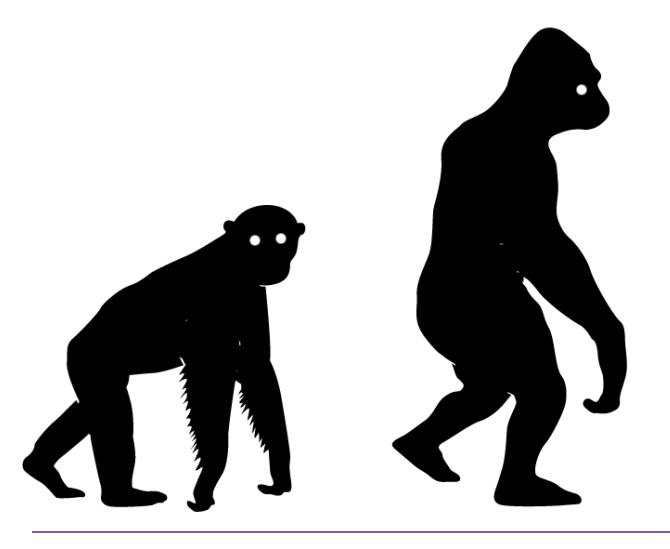

March 25, 2011 QCon London 2010

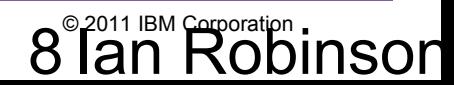

**■** ... functions and libraries ...

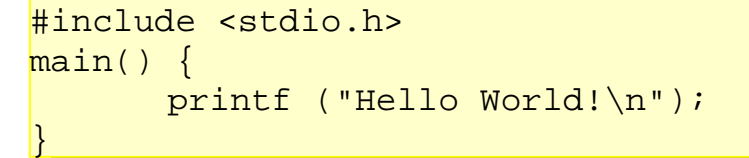

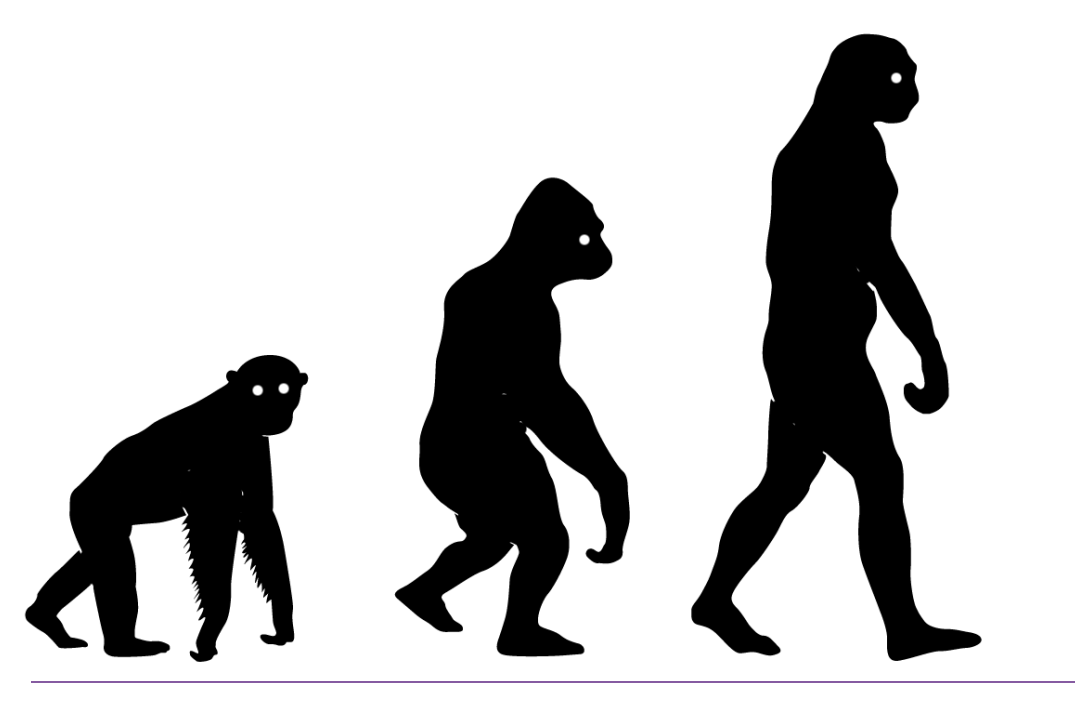

March 25, 2011 QCon London 2010

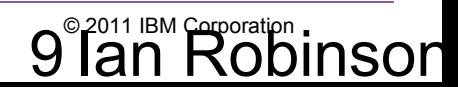

```
... objects ...
              public class HelloWorldSayer {
                  public void sayHello() {
                     System.out.println("Hello, world!\n");
              \begin{array}{c} \begin{array}{c} \end{array} \end{array}}
```
March 25, 2011 QCon London 2010 10 10 2011 IBM Corporation.

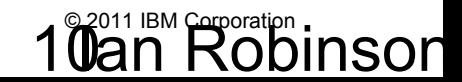

public class HelloWorldClient { HelloWorldService service = null; public void startUp() { service.hello(); } } • ... and then – OSGi Import-Package : com.ibm.services.HelloWorldService;version=8.0.0; Export-Package : com.ibm.client.HelloWorldClient

March 25, 2011 QCon London 2010 11 an Robinson

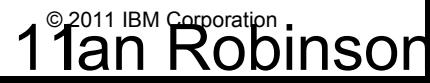

### **What was wrong with where we were?**

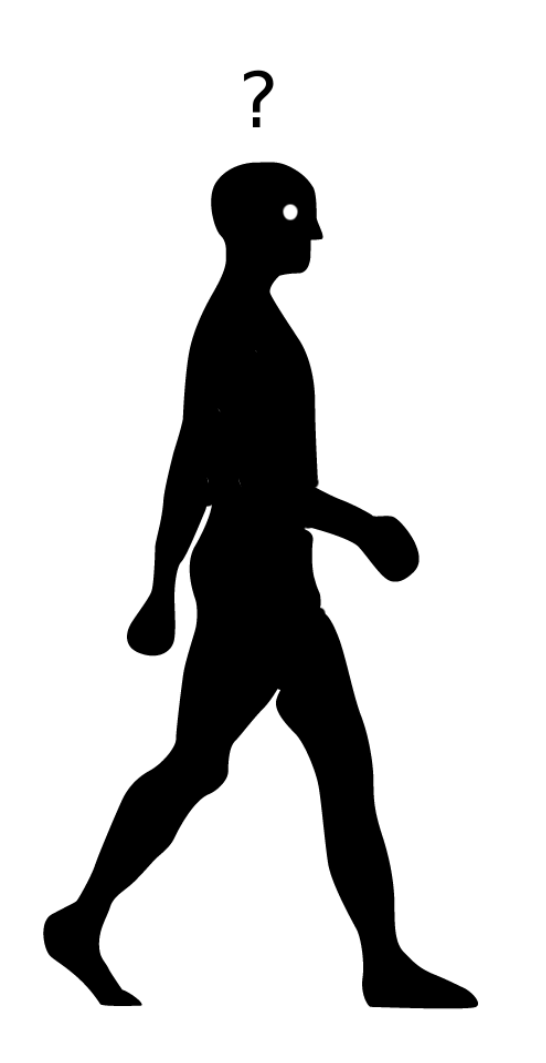

March 25, 2011 QCon London 2010 12<sup>2011 IBM</sup> Corporation 1

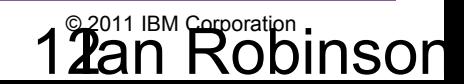

### **What was wrong with where we were?**

• A question of scale

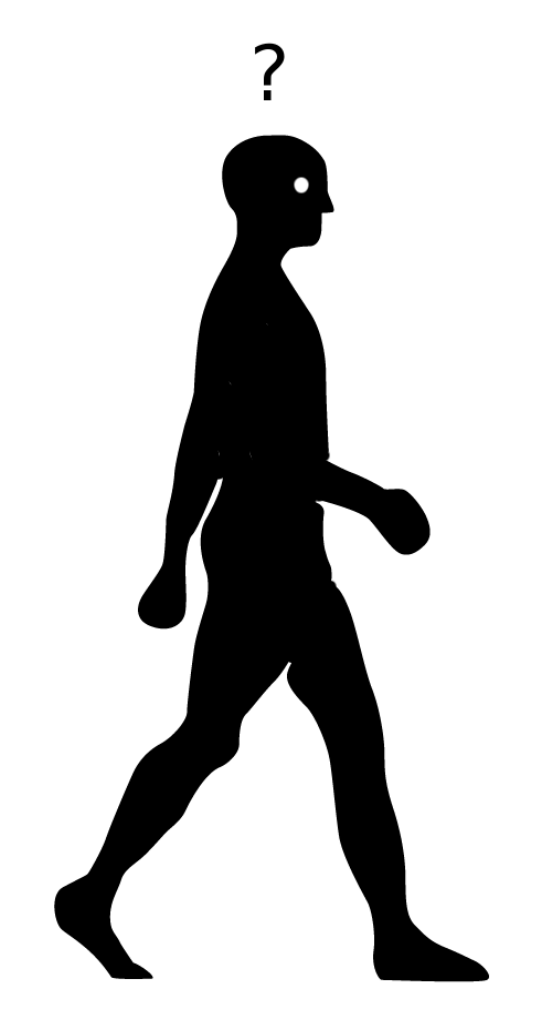

### March 25, 2011 QCon London 2010 13an Robinson

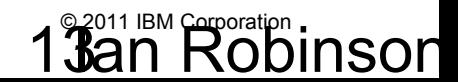

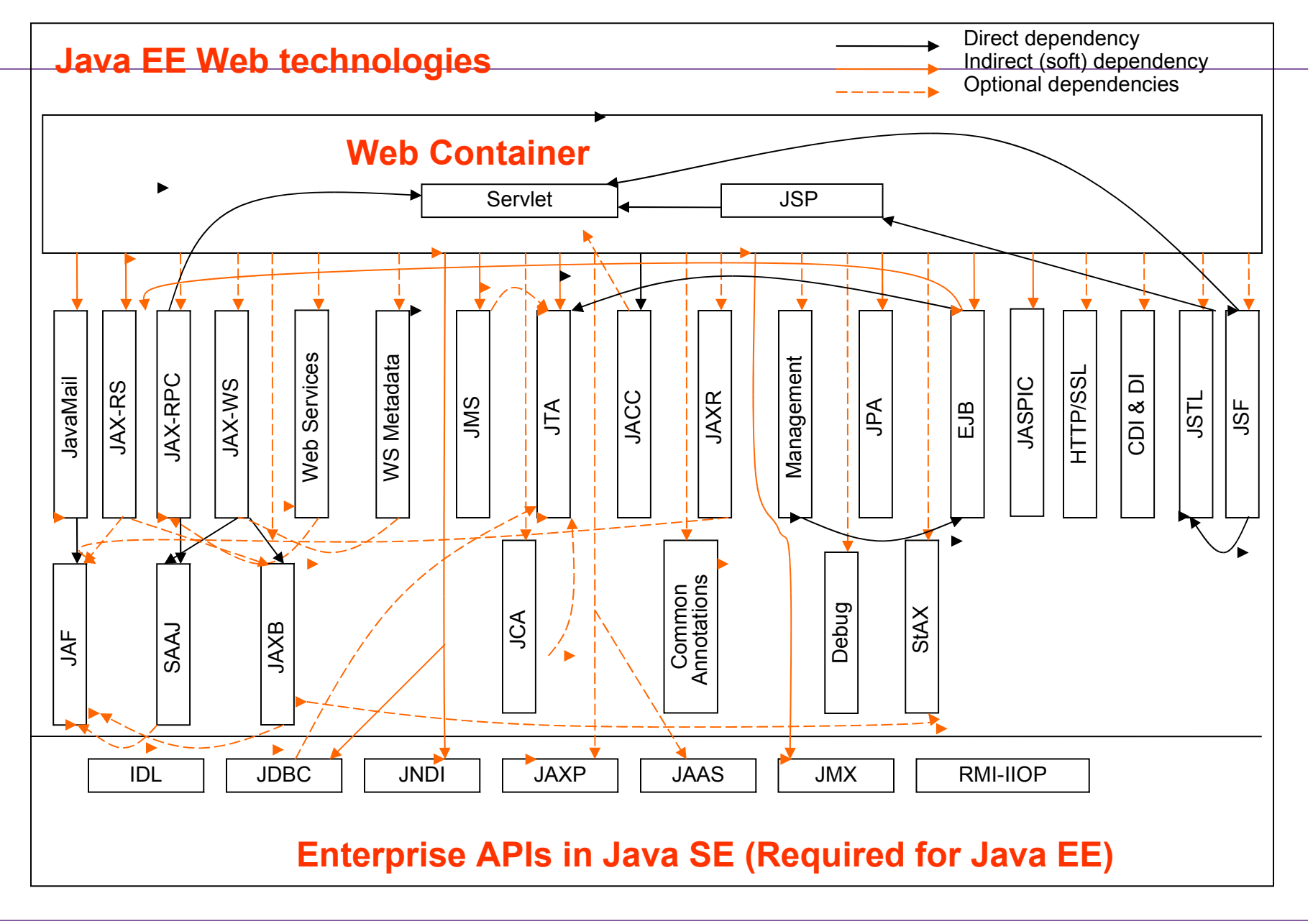

March 25, 2011 QCon London 2010 14an Robinson

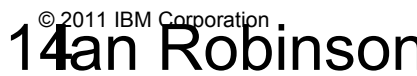

### **(capability == bloat)?**

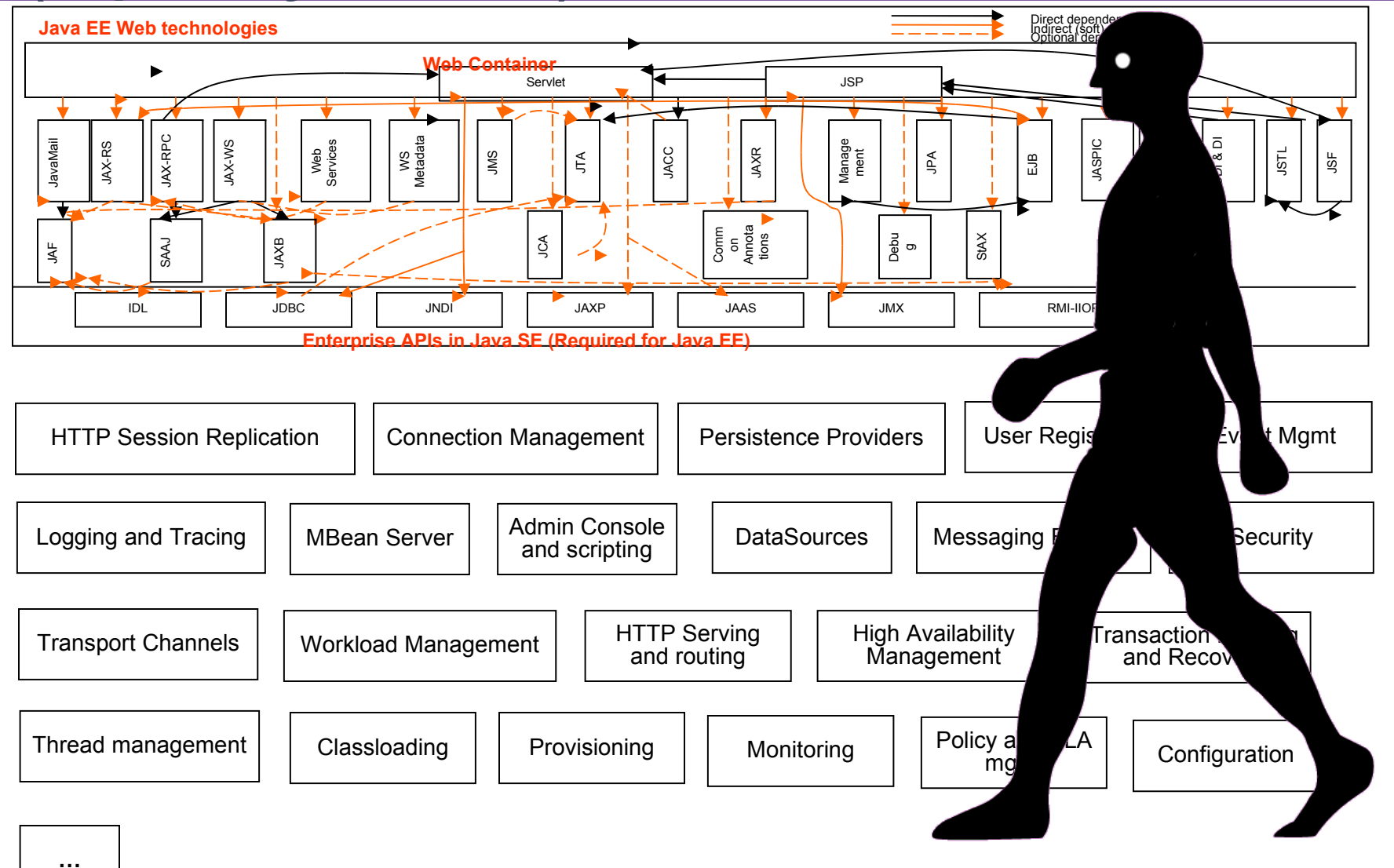

March 25, 2011 QCon London 2010 15<sup>2011 IBM</sup> Corporation 15

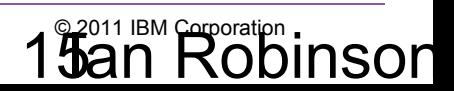

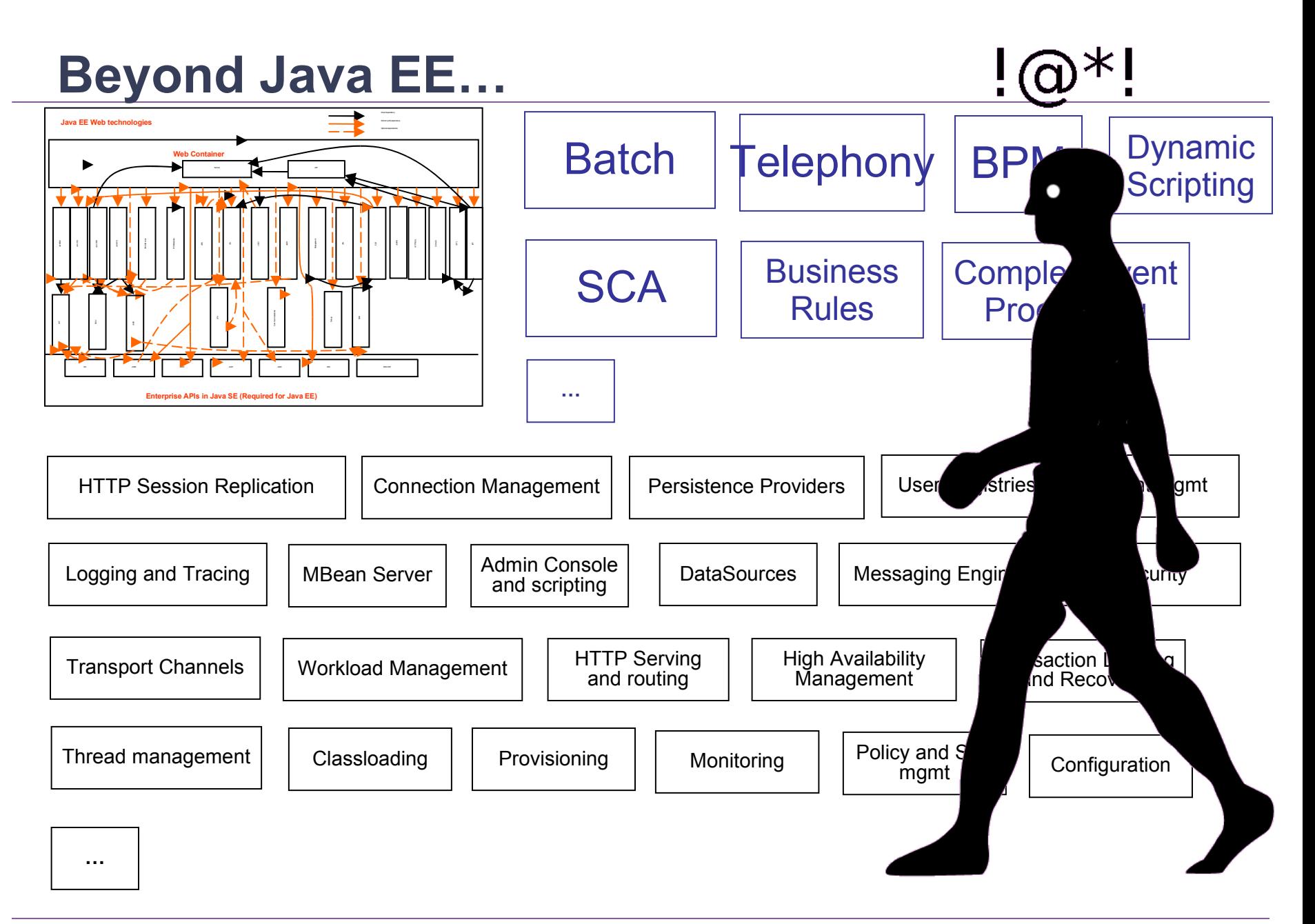

### March 25, 2011 QCon London 2010 Ian Robinson 16© 2011 IBM Corporation

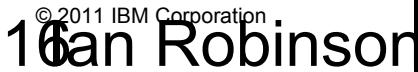

### **Modularity** *inside* **Enterprise platforms**

- The major AppServer and Integration vendors and Open Source communities have all embraced OSGi for their own internal architecture
	- IBM WebSphere, Oracle WebLogic, Red Hat JBoss, Sun GlassFish, SpringSource dm Server, Paremus Service Fabric, Eclipse Platform, Apache Geronimo, (nonexhaustive list)

http://www.osgi.org/wiki/uploads/News/2008\_09\_16\_worldwide\_market.pdf

- These complex engineering projects required a modular approach to development as they evolved and grew
	- Breaking the problem into well-defined coherent modules enables development teams to focus on their area of concern.
	- OSGi not only *enables* but *enforces* modularity

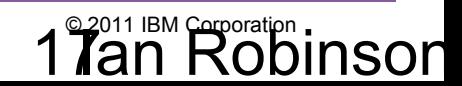

### **Axioms of Modular Programming**

- Code Re-use
	- Reduce development time
- **Code Sharing** 
	- Reduce Disk Footprint
	- Reduce Memory Footprint
- Code Isolation
	- Ease of Development
- **Code Versioning** 
	- Ease of Maintenance

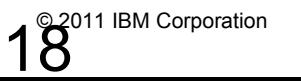

 $-1$ 

- Java's hierarchy comprises classes, packages and jars
- A Java module is a **JAR**

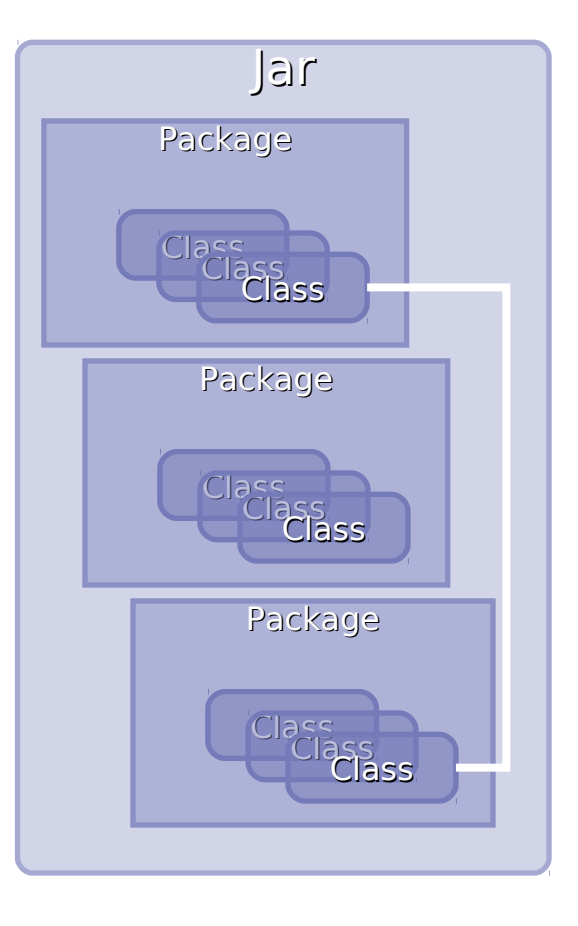

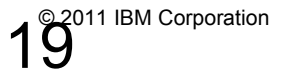

- Java's hierarchy comprises classes, packages and jars
- A Java module is a **JAR**
- **Code Isolation?**
	- **NO**
	- **Isolation ONLY inside packages/classes**
	- **Other JARs can access contents of public classes of all other JARs**
	- **JARs depend on other JARs and dependencies are hidden!**

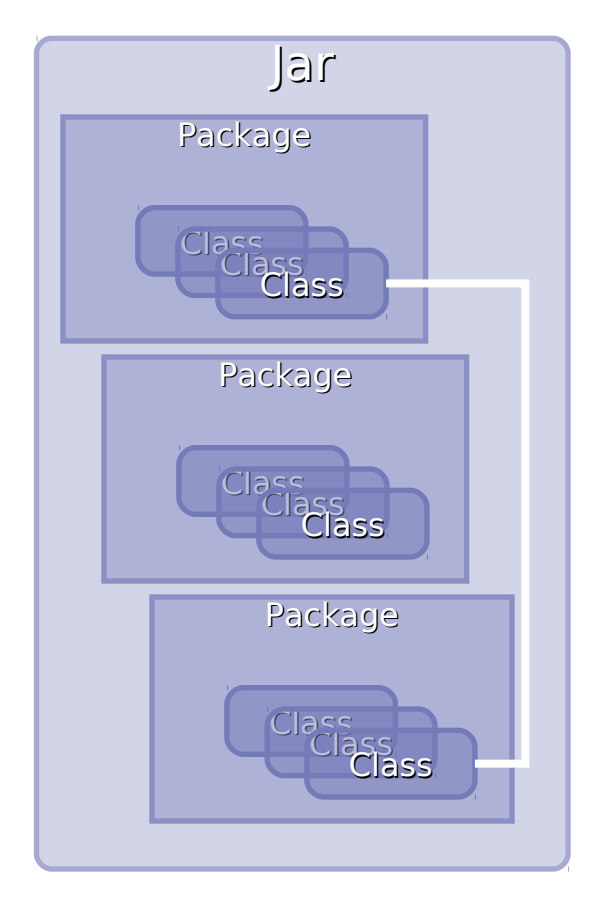

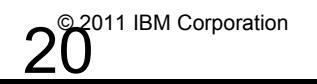

 $\sim$ 

- Java's hierarchy comprises classes, packages and jars
- A Java module is a **JAR**
- **Code Re-Use?**
	- **Difficult**
	- **JARs have hidden dependencies on other JARs. Hard to re-use a JAR.**

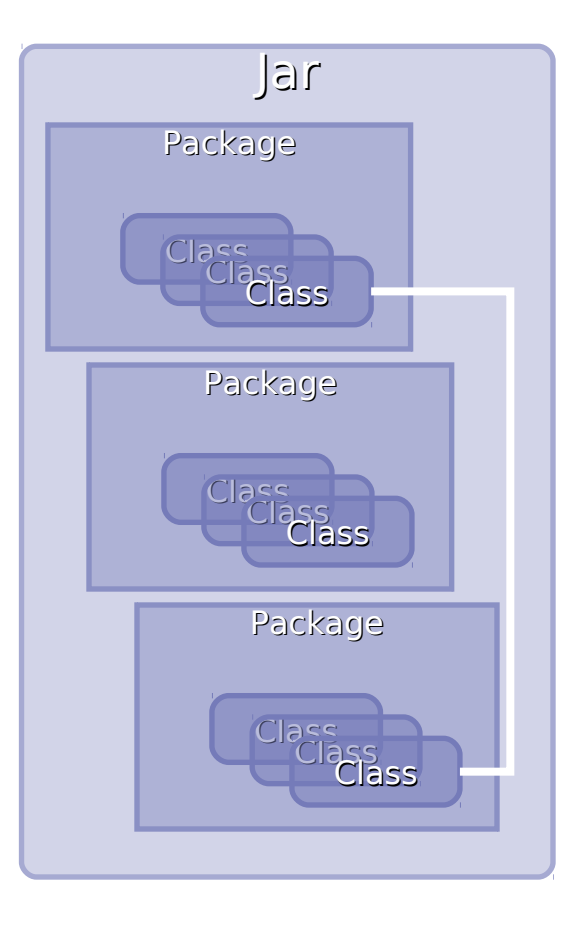

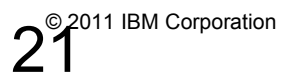

- Java's hierarchy comprises classes, packages and jars
- A Java module is a **JAR**
- **Code Versioning?**
	- **NO**
	- **Only one version of a class is loaded**
	- **Whichever is first on the classpath!**

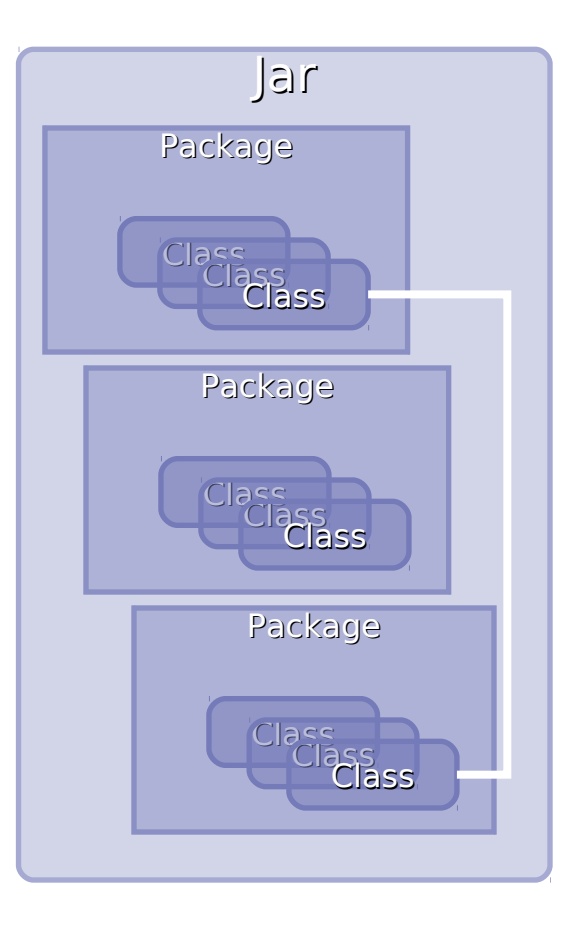

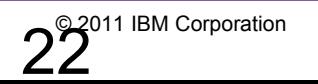

 $\rightarrow$ 

- Java's hierarchy comprises classes, packages and jars
- A Java module is a **JAR**
- **Code Sharing?**
	- **YES**
	- **Multiple JARs** *can* **access the same 3rd Party JAR.**

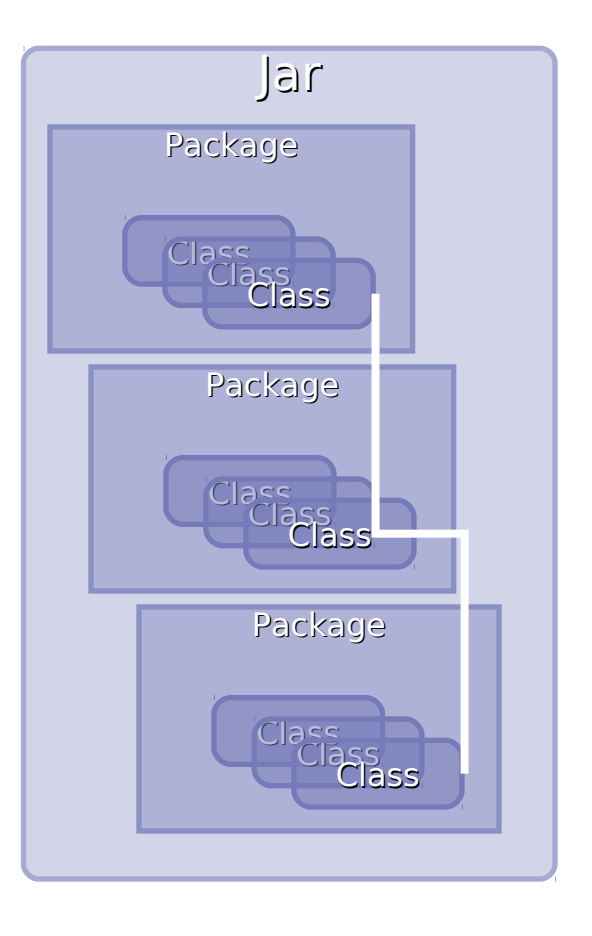

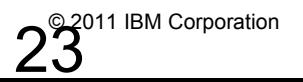

 $\rightarrow$ 

### **OSGi Origins : Modular Programming**

### **Java (SE) Applications**

- Code Sharing
- Code Re-use
- Code Versioning
- Code Isolation

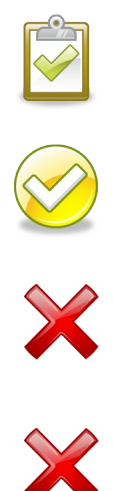

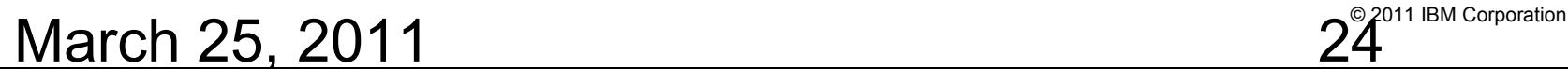

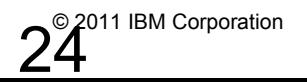

 $\sim$ 

- JEE Helps…but…
- Same Modular issues exists *inside*  each app.

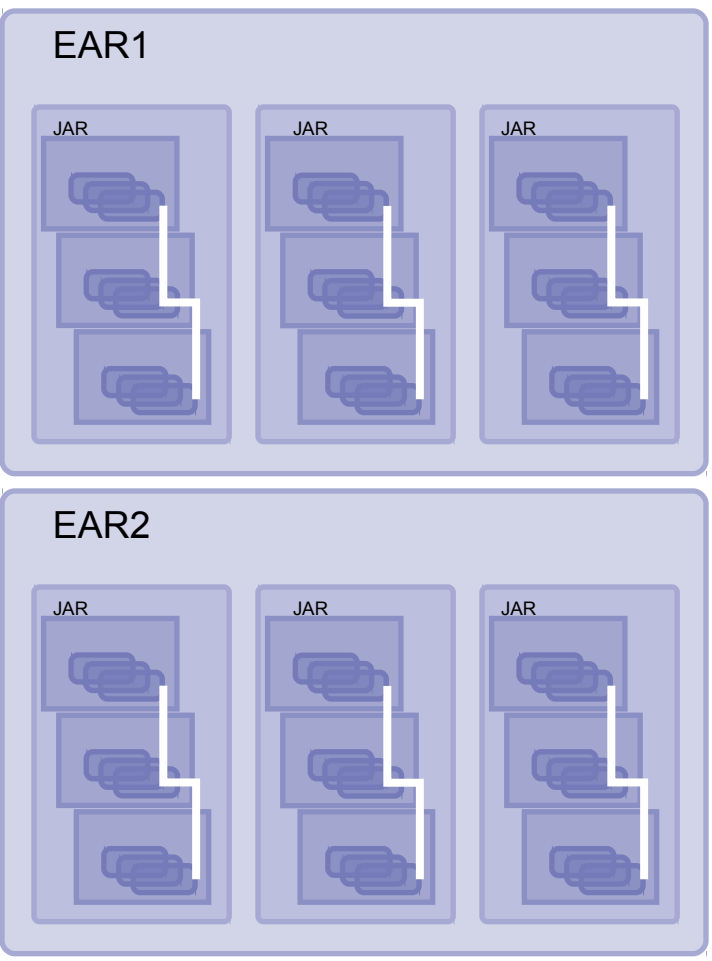

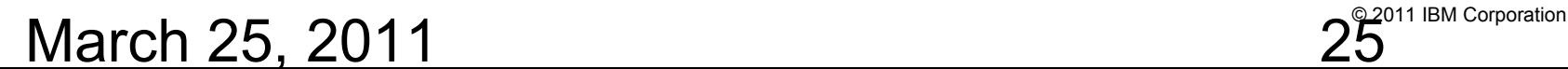

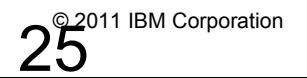

 $\sim$   $\sim$ 

- JEE Helps…but…
- Same Modular issues exists *inside*  each app.
- **Code Isolation?**
	- Only across applications
	- NOT inside application

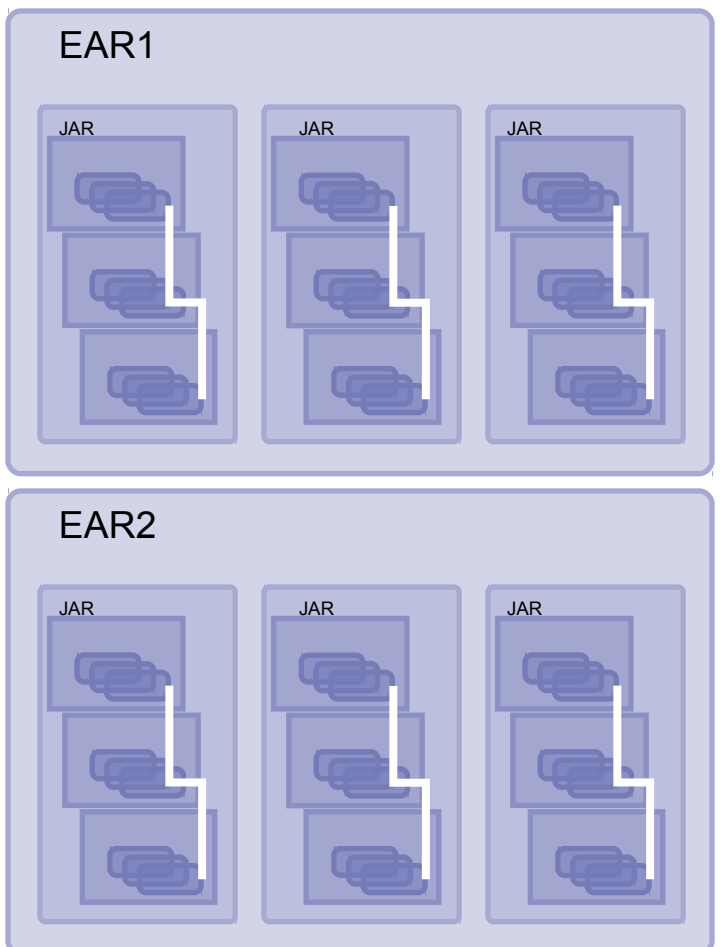

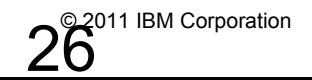

 $\sim$ 

- JEE Helps…but…
- Same Modular issues exists *inside*  each app.
- **Code Re-use?**
	- Difficult
	- Can develop a new EBA using JARs from existing EBAs
	- Still difficult if JARs have numerous dependencies

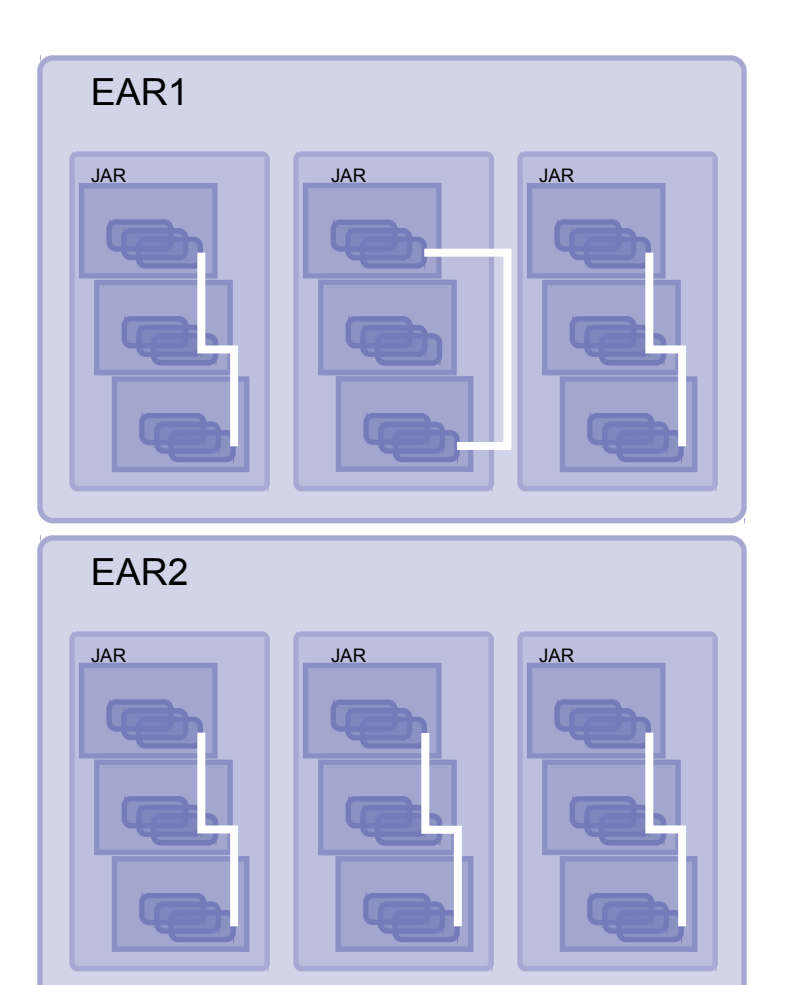

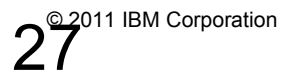

- JEE Helps…but…
- Same Modular issues exists *inside*  each app.
- **Code Sharing?**
	- NO across application due to isolation
	- Multiple copies of common JARs in each EBA
	- Wasted Disk space!
	- Wasted Memory!

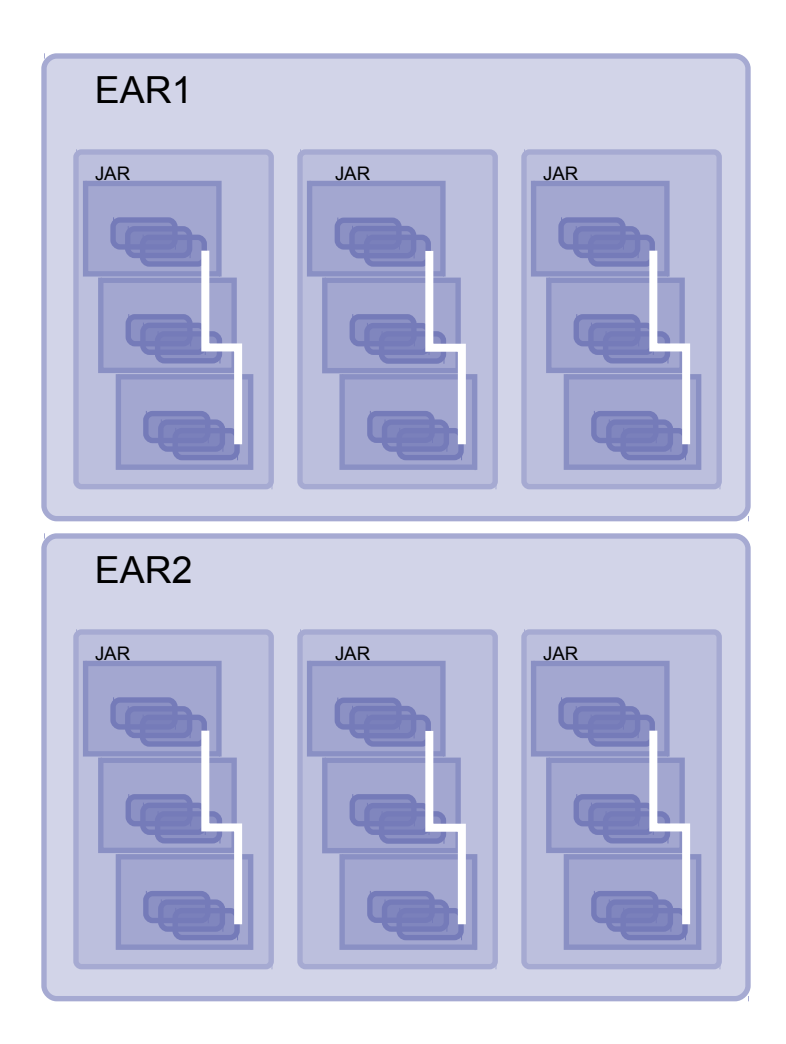

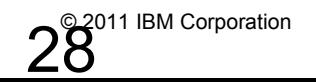

- JEE Helps…but…
- Same Modular issues exists *inside*  each app..
- **Code Versioning?**
	- Across Applications only
	- 3rd party libraries may need different versions of a class to other 3rd party libraries

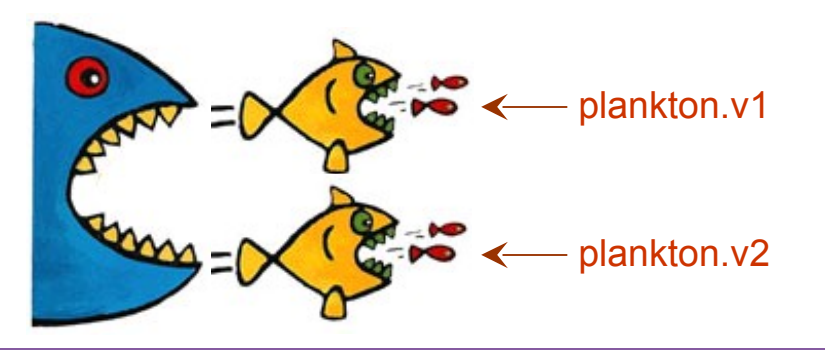

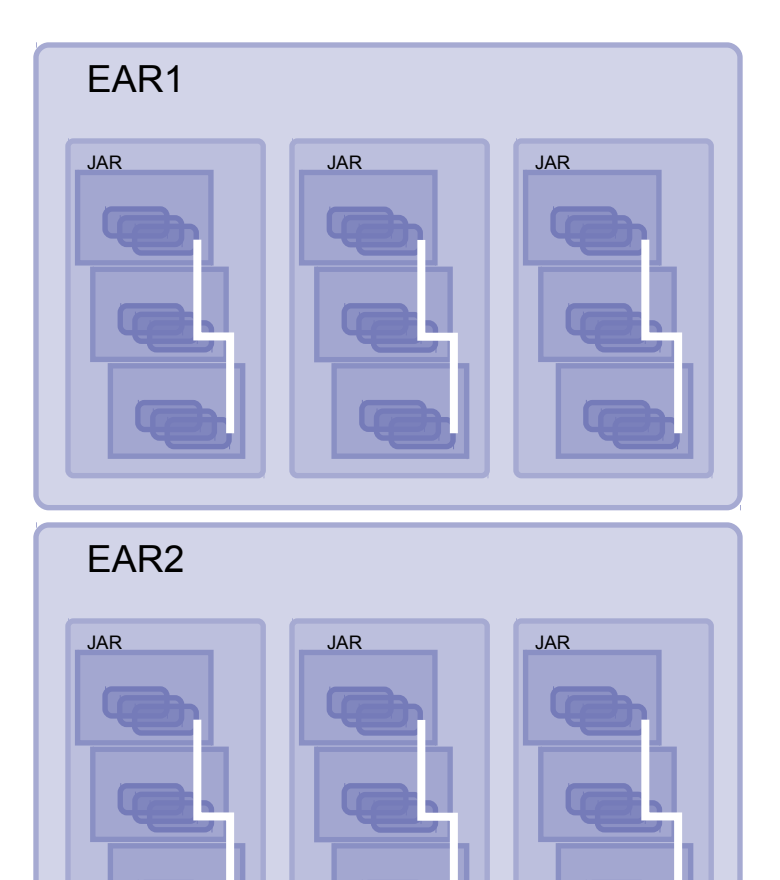

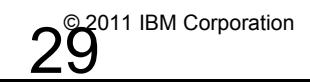

 $\sim$ 

March 25, 2011  $29^{\circ}$  2011 IBM Corporation

### **OSGi Origins : Modular Programming**

### **Enterprise Java (EE) Applications**

- Code Sharing
- Code Re-use
- Code Versioning
- Code Isolation

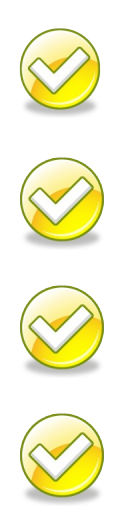

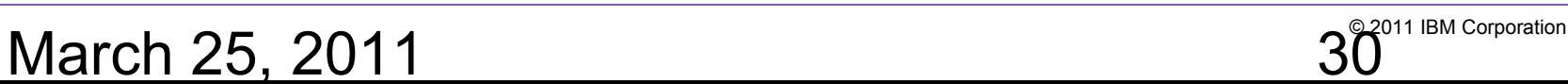

• Introducing the **OSGi Bundle**

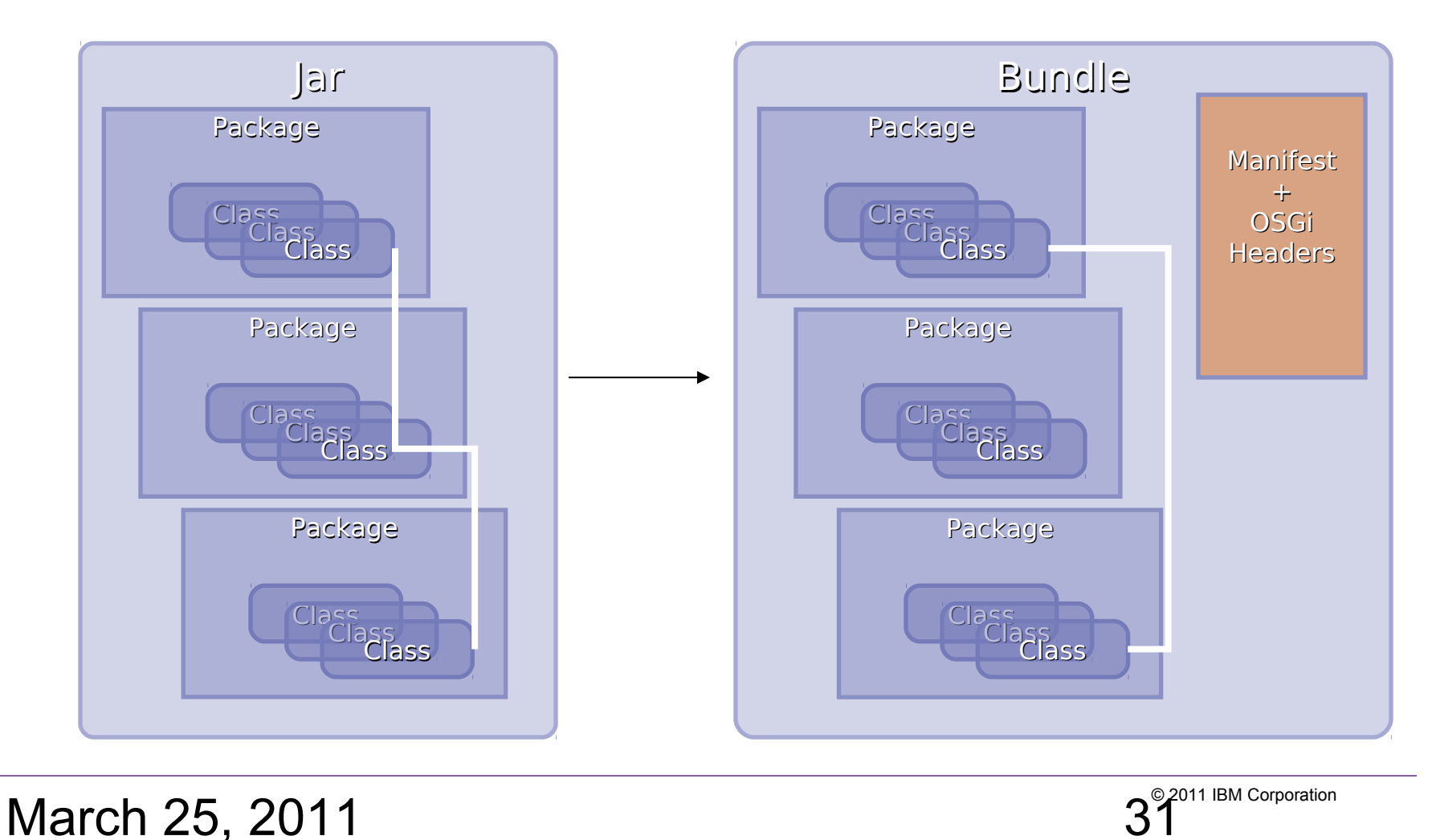

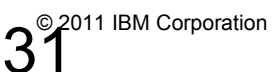

• **Bundle**s are installed to an embedded **OSGi Framework**

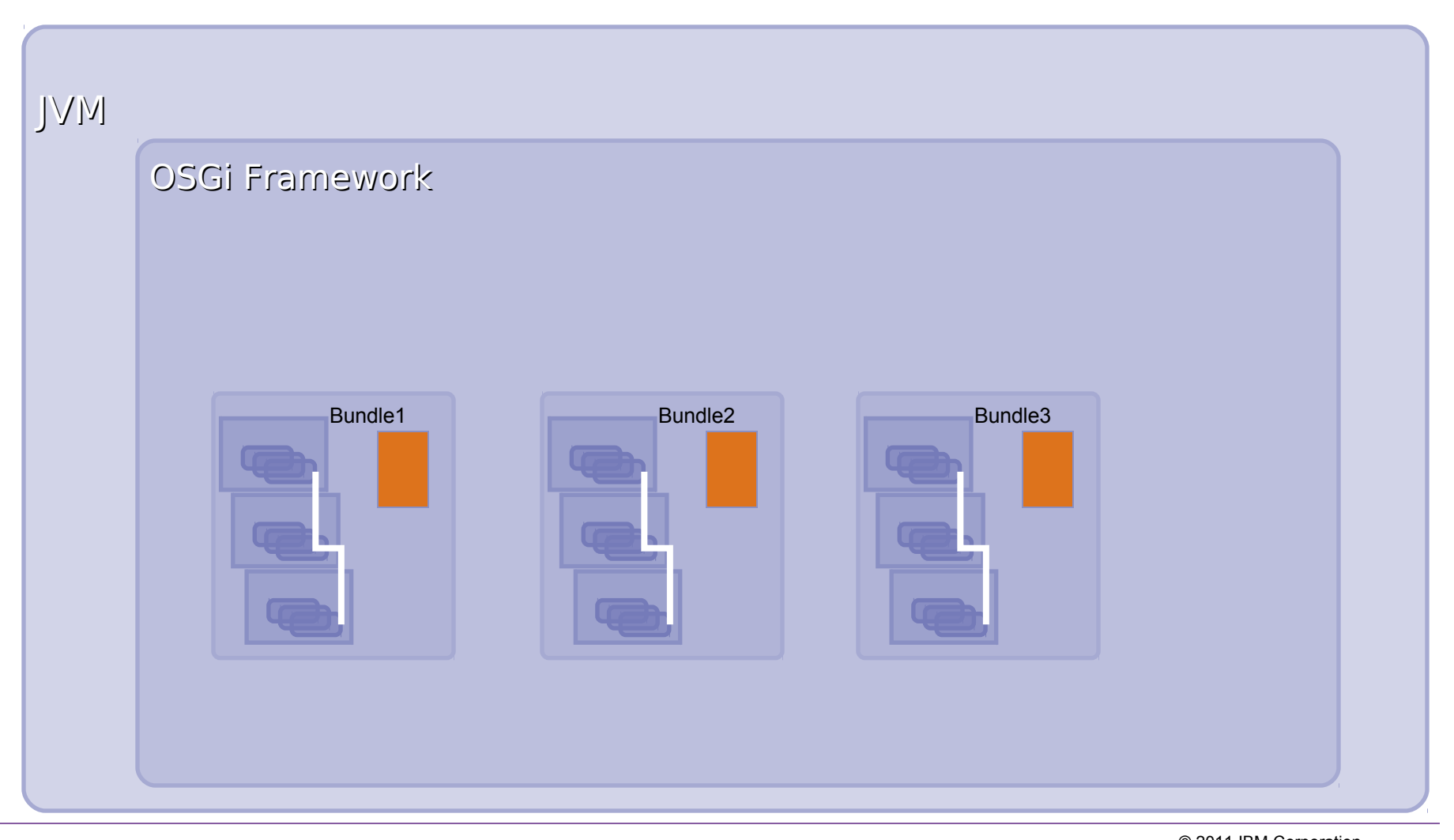

March 25, 2011  $32^{\circ}$ <sup>2011 IBM Corporation</sup>

- **What's in the manifest?**
	- **Export-Package:** What packages from this bundle are visible and reusable outside of the bundle?
	- **Import-Package**: What packages from other bundles does this bundle depend upon?
	- **Bundle-Version**: Multiple versions of bundles can live concurrently

```
Manifest-Version: 1.0
Bundle-ManifestVersion: 2
Bundle-Name: MyService bundle
Bundle-SymbolicName: com.sample.myservice
Bundle-Version: 1.0.0
Bundle-Activator: com.sample.myservice.Activator
Import-Package: com.something.i.need;version="1.1.2"
Export-Package: com.myservice.api;version="1.0.0"
```
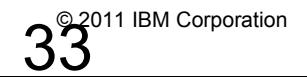

#### • **Class Loading**

- Each bundle has its own loader
- No flat or monolithic classpath
- Class sharing and visibility decided by declarative dependencies, not by class loader hierarchies
- OSGi framework works out the dependencies including versions

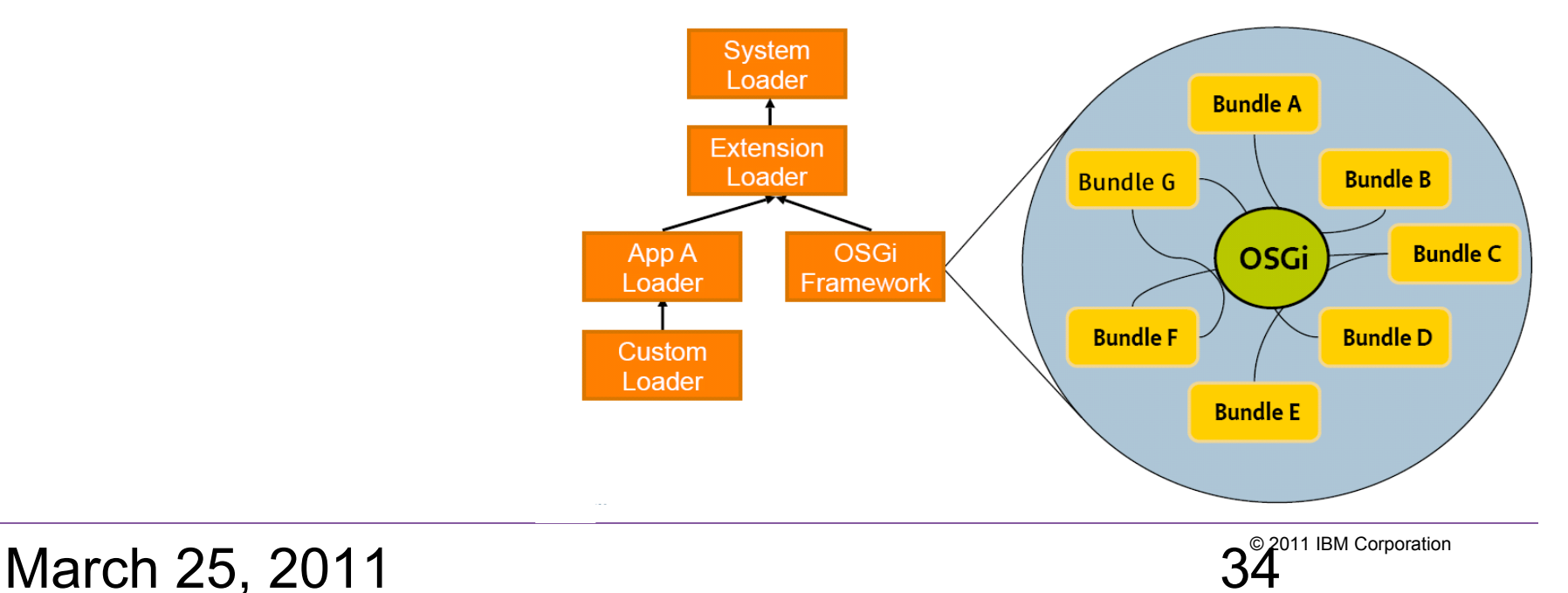

### **Further de-coupling with the OSGi Service Registry**

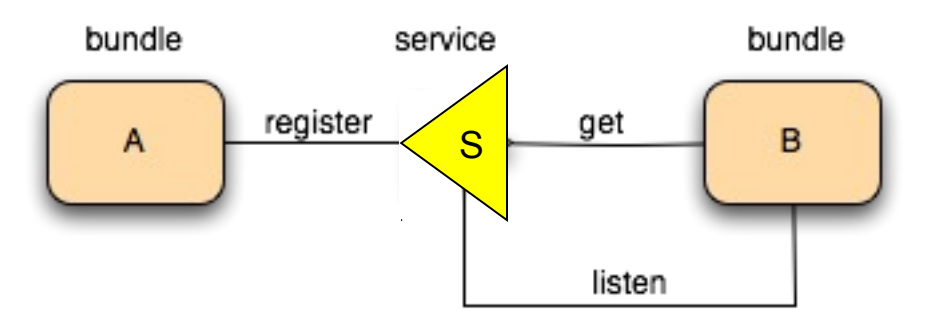

- Bundles are "loosely coupled" by communicating via Services.
- The OSGi framework provides a non-durable "Service Registry"
- Services are published to and discovered from this Service Registry.
	- Services are the primary means of collaboration between bundles.
- Services are fully dynamic and typically have the same lifecycle as the bundle that provides them.

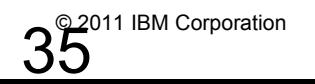

#### • **Code Isolation**

- YES
- Each bundle can be isolated by declaring exactly what is exported from within.
- Total control over access to bundle contents

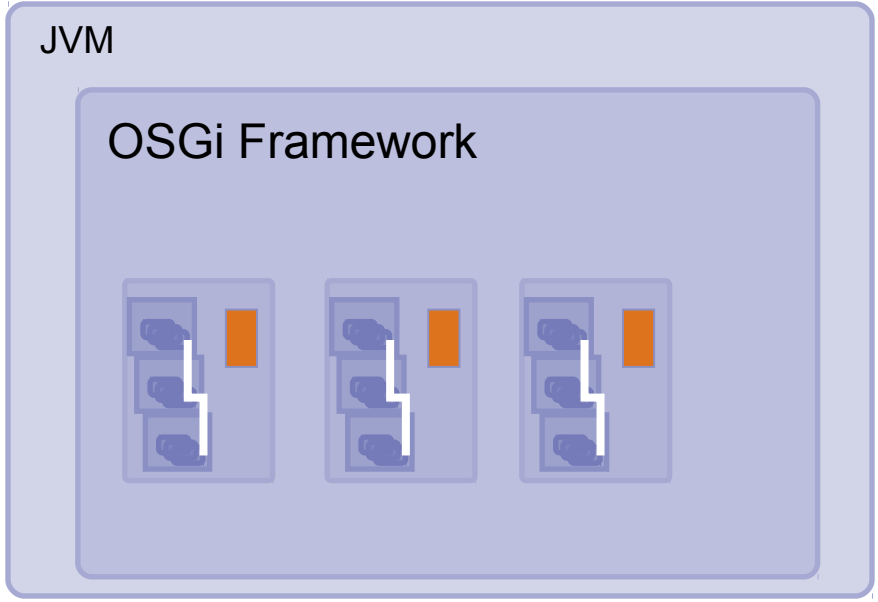

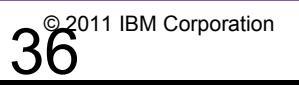

#### • **Code Re-Use**

- YES
- All dependencies are declared by the import header of the manifest
- Services help to de-couple bundles
- Easy to reuse bundles in other scenarios.

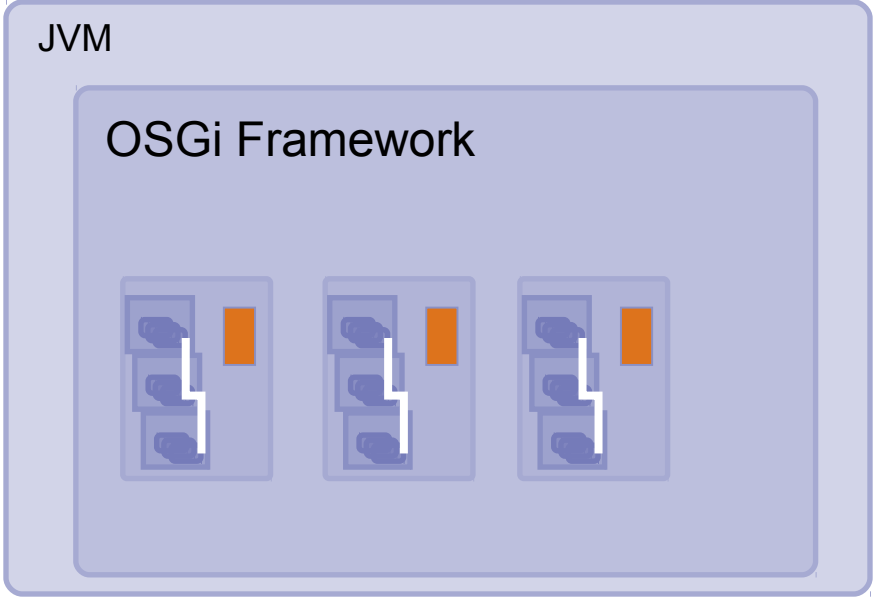

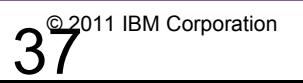

#### • **Code Sharing**

- YES
- A bundle can be accessed by several bundles simultaneously

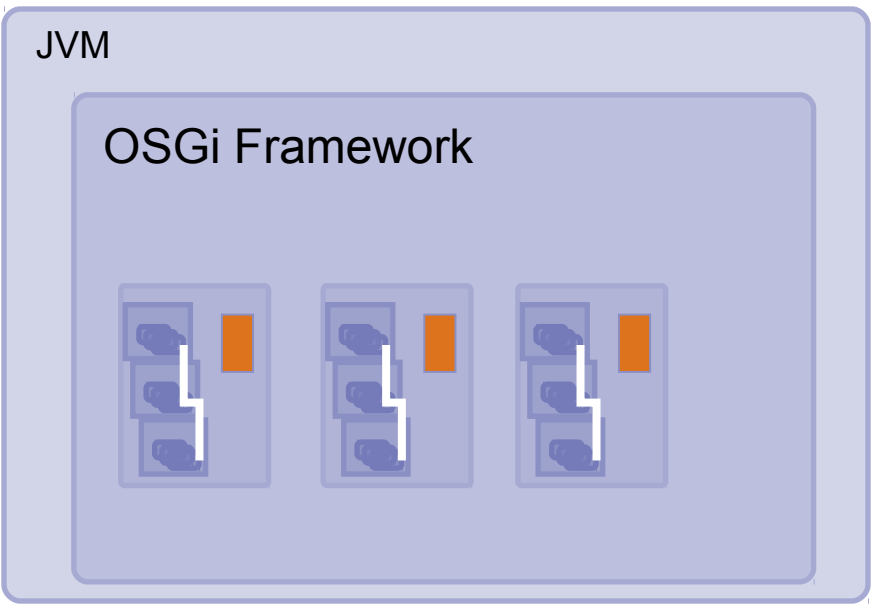

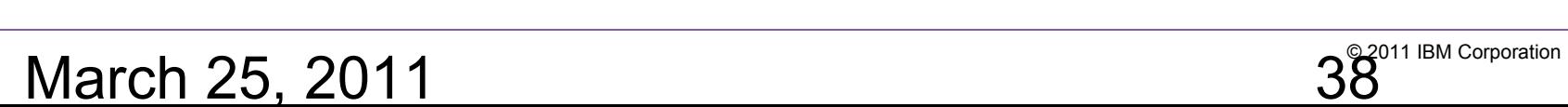

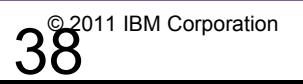

#### • **Code Versioning**

- YES
- The bundle manifest specifies a version. Bundles with different versions can exist in the framework
- I.e. We can have multiple versions of classes in use at same time in same JVM!

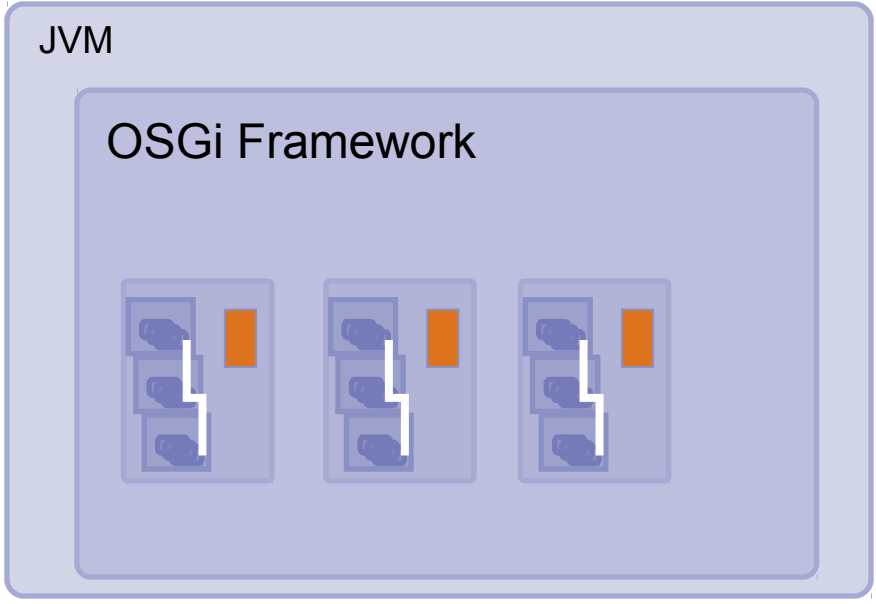

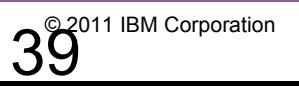

### **OSGi Origins : Modular Programming**

### **OSGi Java (SE) Applications**

- Code Sharing
- Code Re-use
- Code Versioning
- Code Isolation

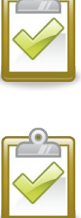

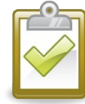

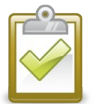

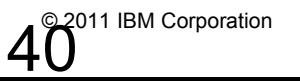

### **OSGi : An Open Standard**

- OSGi is an open standard governed by the **OSGi Alliance**
- http://www.osgi.org
- OSGi has been used internally in WAS since V6.1 and in Eclipse since R3.
- The next step?... OSGI for Enterprise Applications!

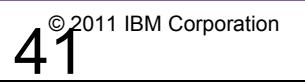

### **Enterprise OSGi : An Open Standard**

- Enterprise OSGi an Open Standard
	- OSGi Enterprise Expert Group (EEG)
	- Apache Aries
- Using existing Java SE/EE specifications:
	- JTA, JPA, JNDI, JMX, WebApps…
- Includes SpringFramework-derived **Blueprint Component Model** for Dependency Injection
- Java EE is still the core enterprise application programming model
- All Modular Programming benefits in a JEE App!

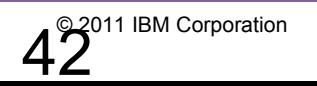

### **OSGi in WebSphere Application Server**

- **WebSphere Application Server V7 Feature Pack for OSGi Applications and Java Persistence API (JPA) 2.0**
	- Available since May 2010
		- More downloads in a shorter period of time than any previous WAS v7 feature pack
	- Two installable features:
		- **JPA 2.0** feature introduces Java EE 6 JPA 2.0 enhancements to object-relational persistence to simplify data access and optimize performance
		- **OSGi Application** feature provides the development, assembly, and deployment of OSGi enterprise applications

<http://www-01.ibm.com/software/webservers/appserv/was/featurepacks/osgi/index.html/>

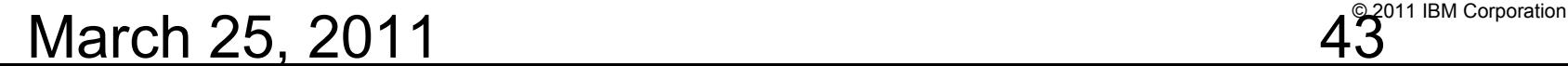

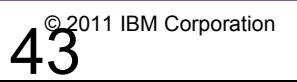

#### **WebSphere Application Server V7 Feature Pack for OSGi Applications and Java Persistence API 2.0**

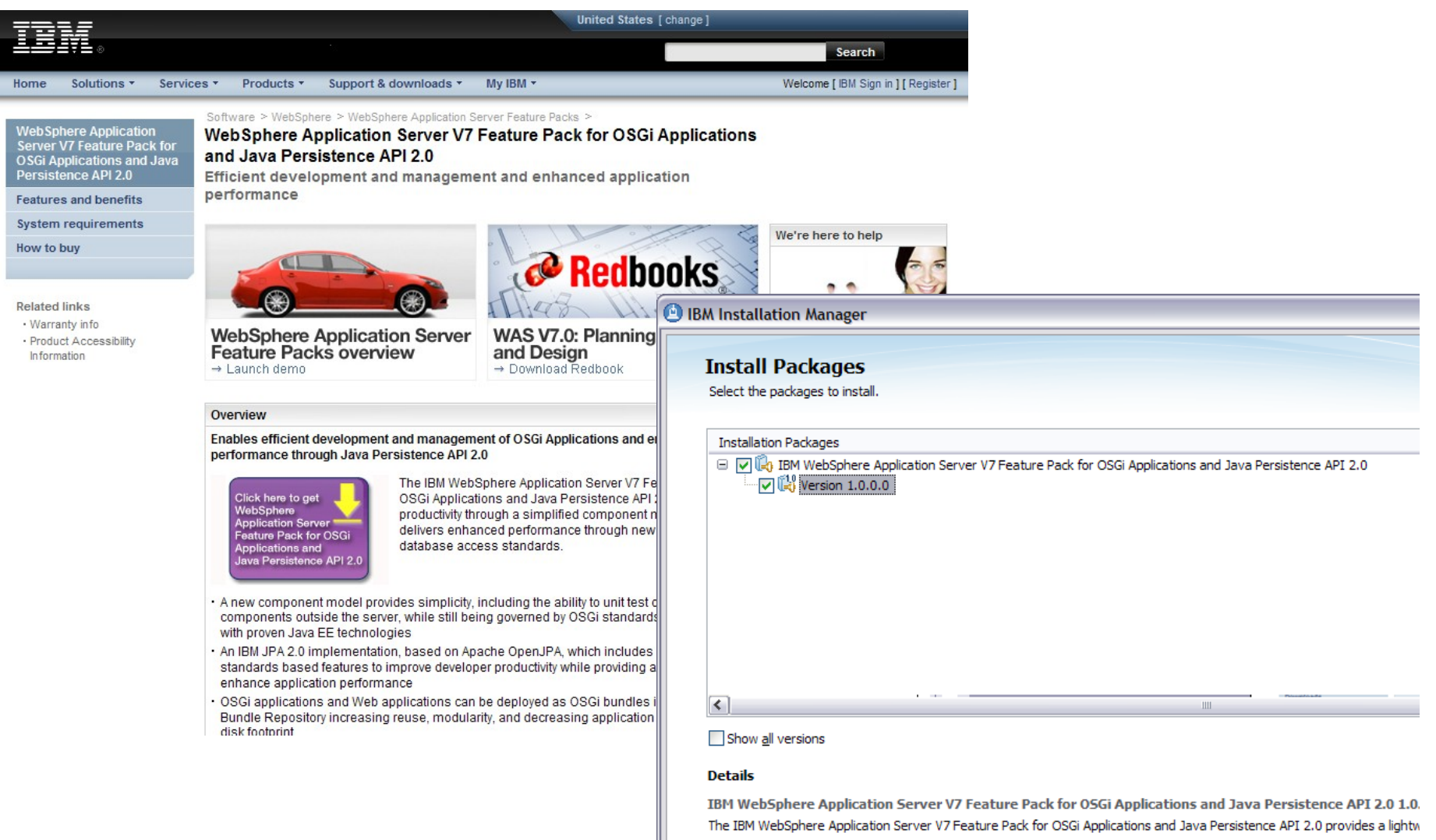

- · Repository: https://ausgsa.ibm.com/gsa/ausgsa/projects/w/was.build/botp/JPA10.JIWAS/test/b1018.02.linux/linux/zippe
- http://www-01.ibm.com/software/webservers/appserv/was/featurepacks/osgi/index.html

#### March 25, 2011  $44^{\circ}$

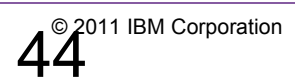

### **OSGi in WebSphere Application Server**

### • **WebSphere Application Server V8 Beta**

- OSGi part of the core platform in v8 Beta
- Host of new features
- See Duane Applebys talk later today !

<http://www-01.ibm.com/software/webservers/appserv/was/featurepacks/osgi/index.html/>

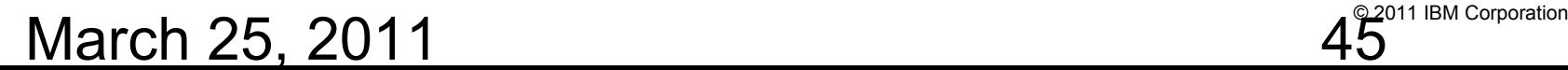

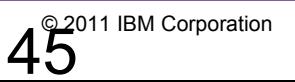

### **OSGi in the Application Server**

• JEE Overview

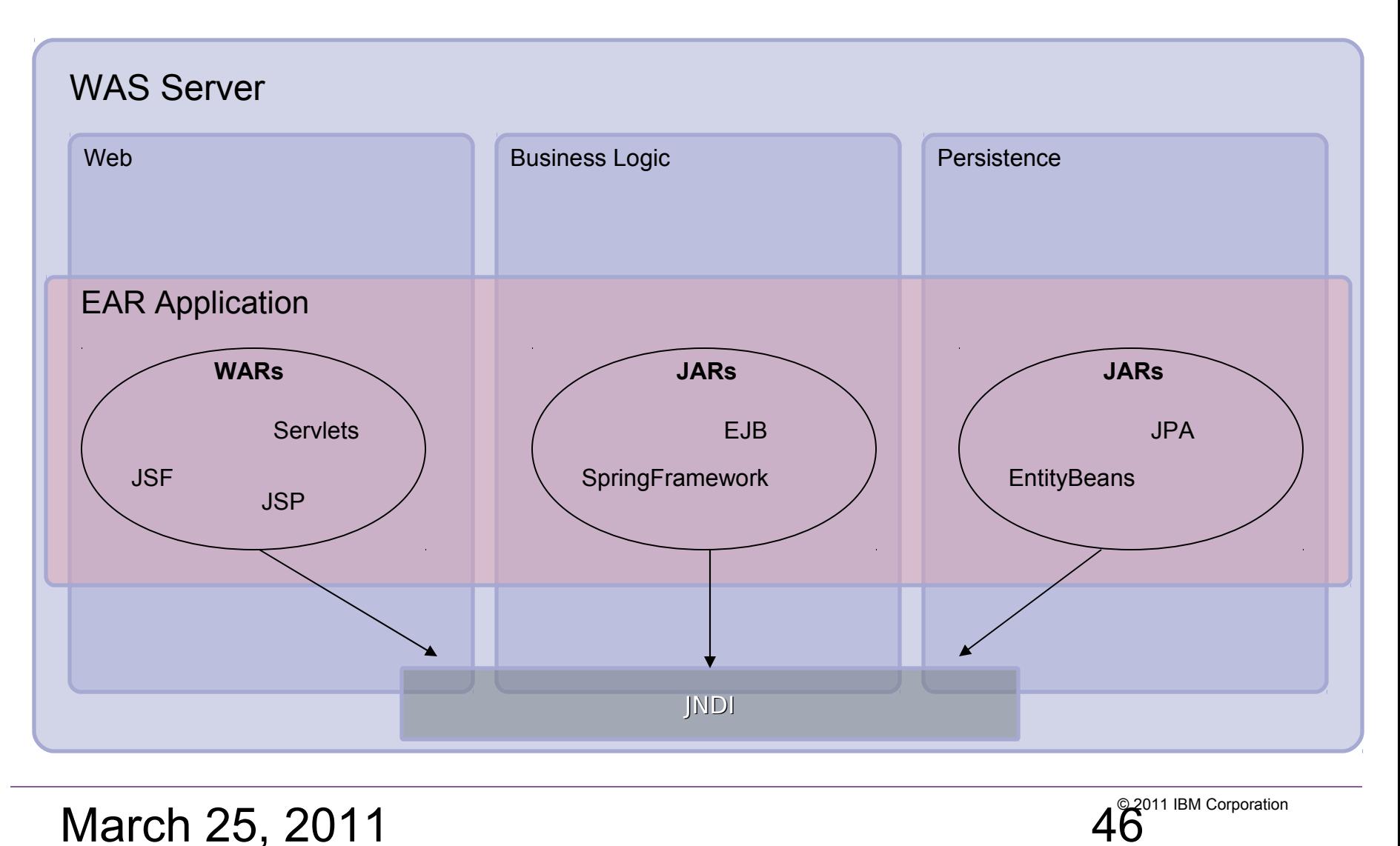

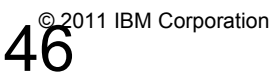

### **OSGi in the Application Server**

### • OSGi with JEE

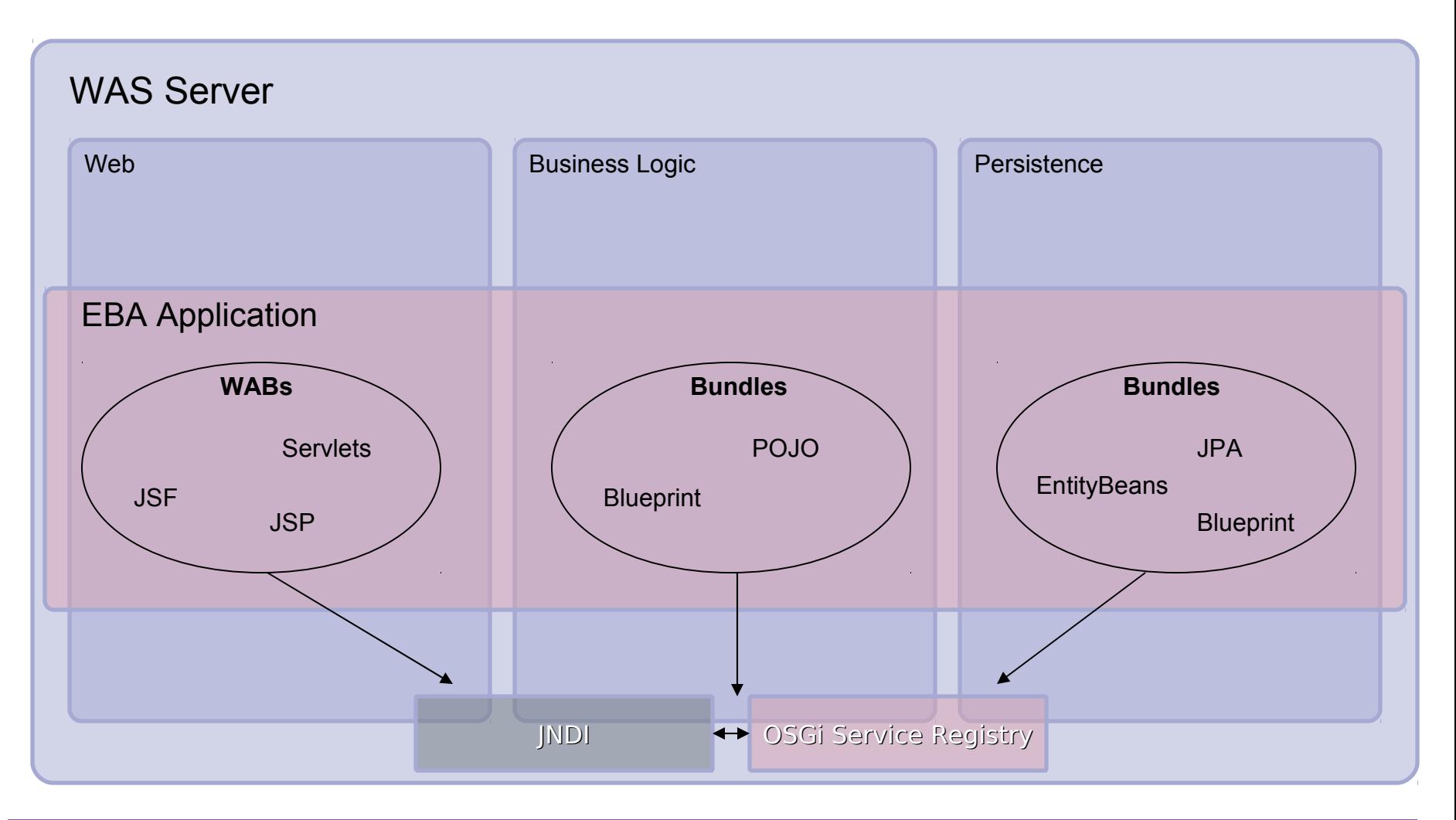

March 25, 2011  $\overline{47}^{\circ 2^{011 \text{ IBM Corporation}} }$ 

### **Enterprise Bundle Archive (EBA)**

- An isolated application consisting of a collection of bundles. Deployed as a logical unit in a ".eba" archive
	- An "OSGi Application".
- Constituent bundles may be contained inside the archive or referenced from a bundle repository.
- Content specified in EBA-level application manifest an APPLICATION.MF file.

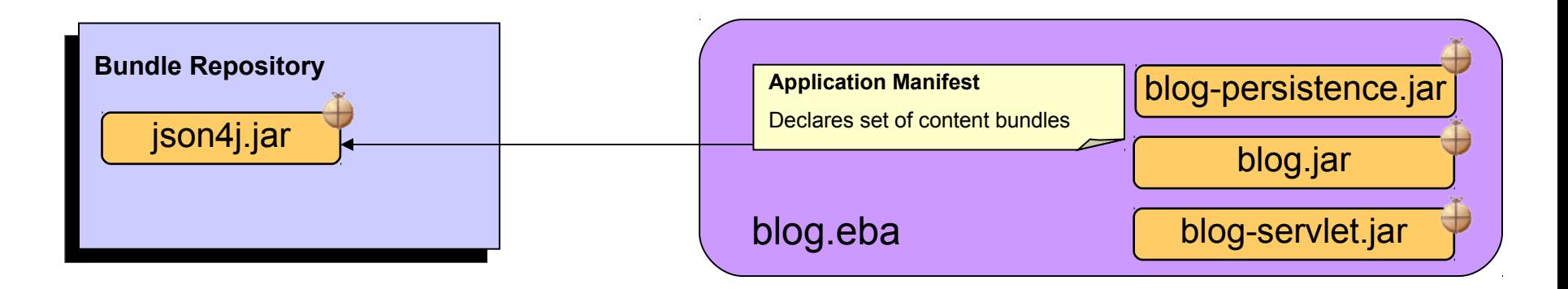

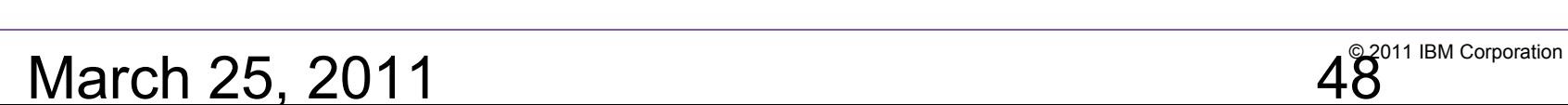

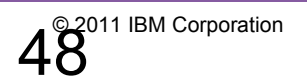

### **Bundle Repository Config in WAS**

#### **Integrated Solutions Console Welcome**

 $\overline{\mathbf{v}}$ 

Help | Logout

#### Cell=L32H83TNode01Cell, Profile=AppSrv01

#### Internal bundle repository

**Internal bundle repositor** 

The internal bundle repository can store bundles that are referenced by OSGi applications running in WebSphere Application Server. When an OSGI application is imported as an asset, the provisioner attempts to satisfy all its dependencies by using the contents of the asset, the contents of the internal bundle repository, and the contents of any available external bundle repositories.

#### **Fill** Preferences

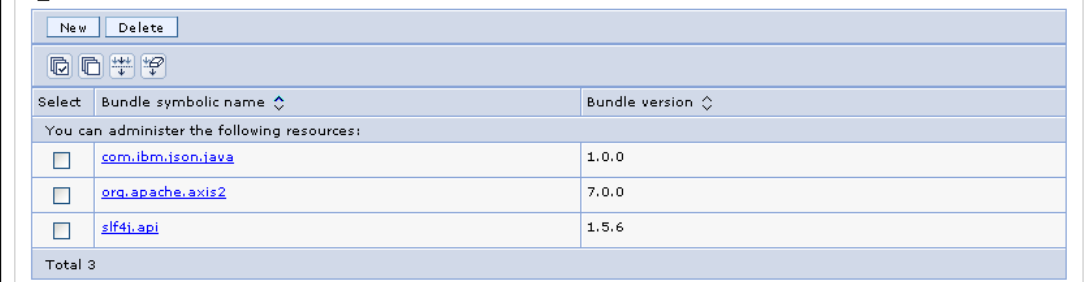

**Field help** For field help informa select a field label or marker when the heli is displayed.

#### Page help

More information abc page

#### Virtual hosts Update global Web server plug-in configuration WebSphere variables

Shared libraries

View: All tasks

田 Guided Activities

■ Welcome

**E** Servers

**H** Services

**H** Resources

**E** Security **F** Environment

田 Applications

- Replication domains
- 田 Naming
- □ OSGi bundle repositories
- External bundle repositories
- Internal bundle repository

#### F System administration

**H** Users and Groups

H Monitoring and Tuning

田 Troubleshooting

田 Service integration

田 UDDI

### March 25, 2011 2008 2008 2009 2011 IBM Corporation

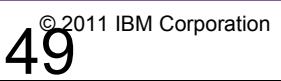

### **Application-centric Bundle Management**

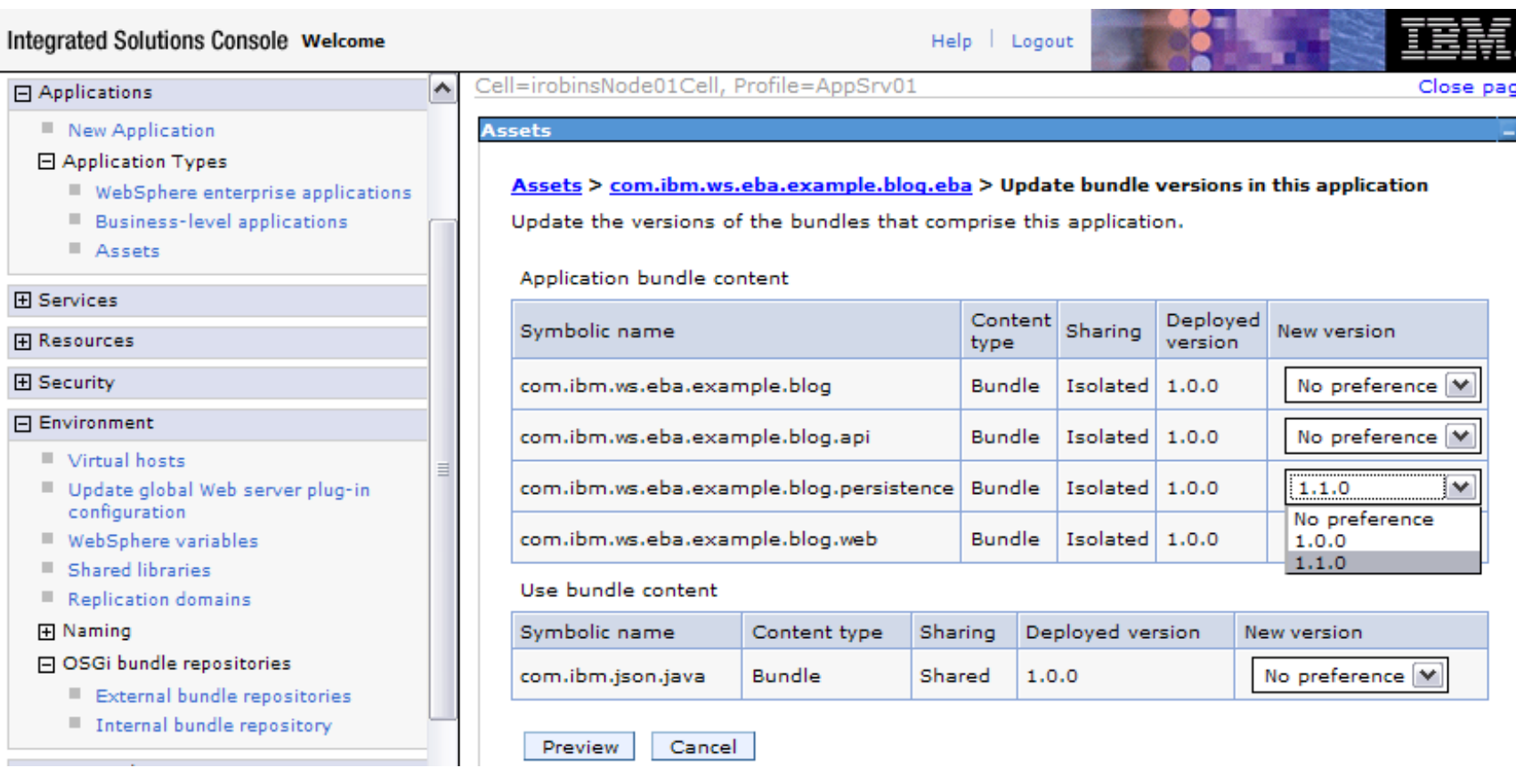

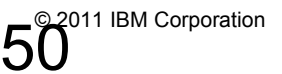

## March 25, 2011 50© 2011 IBM Corporation

### **OSGi Service Registry and JNDI**

- OSGi services are published to and looked up from OSGi service registry.
	- Directly or from declarations in Blueprint XML
- Simplify integrating with existing JEE components:
	- OSGi Services registered in the OSGi Service Registry are also available in JNDI via the osgi:service URL scheme
	- Administered resources bound to JNDI are also published as services in the OSGi the Service Registry. The JNDI name is published as a service property called "osgi.jndi.service.name"

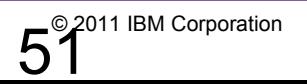

### **OSGi in the Application Server**

• Lets look closer at… Web Applications

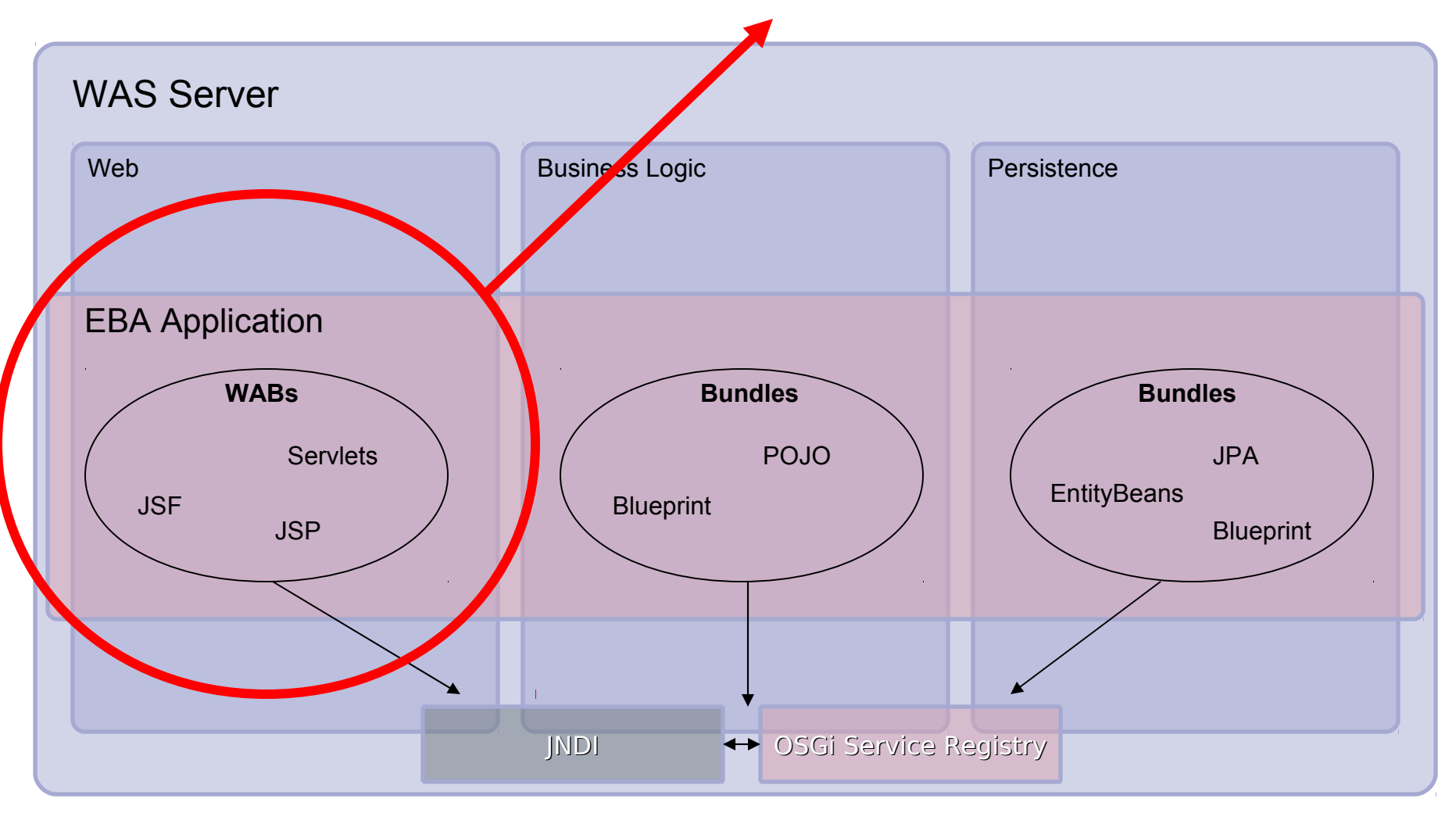

March 25, 2011  $52^{\circ}$   $52^{\circ}$ <sup>011 IBM Corporation</sup>

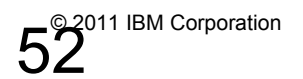

### **Web Application Bundles (WABs)**

**No Java code changes; WAR modules -> WAB bundles**

**Common, bundles may be easily factored out of the WARs and used at specific versions**

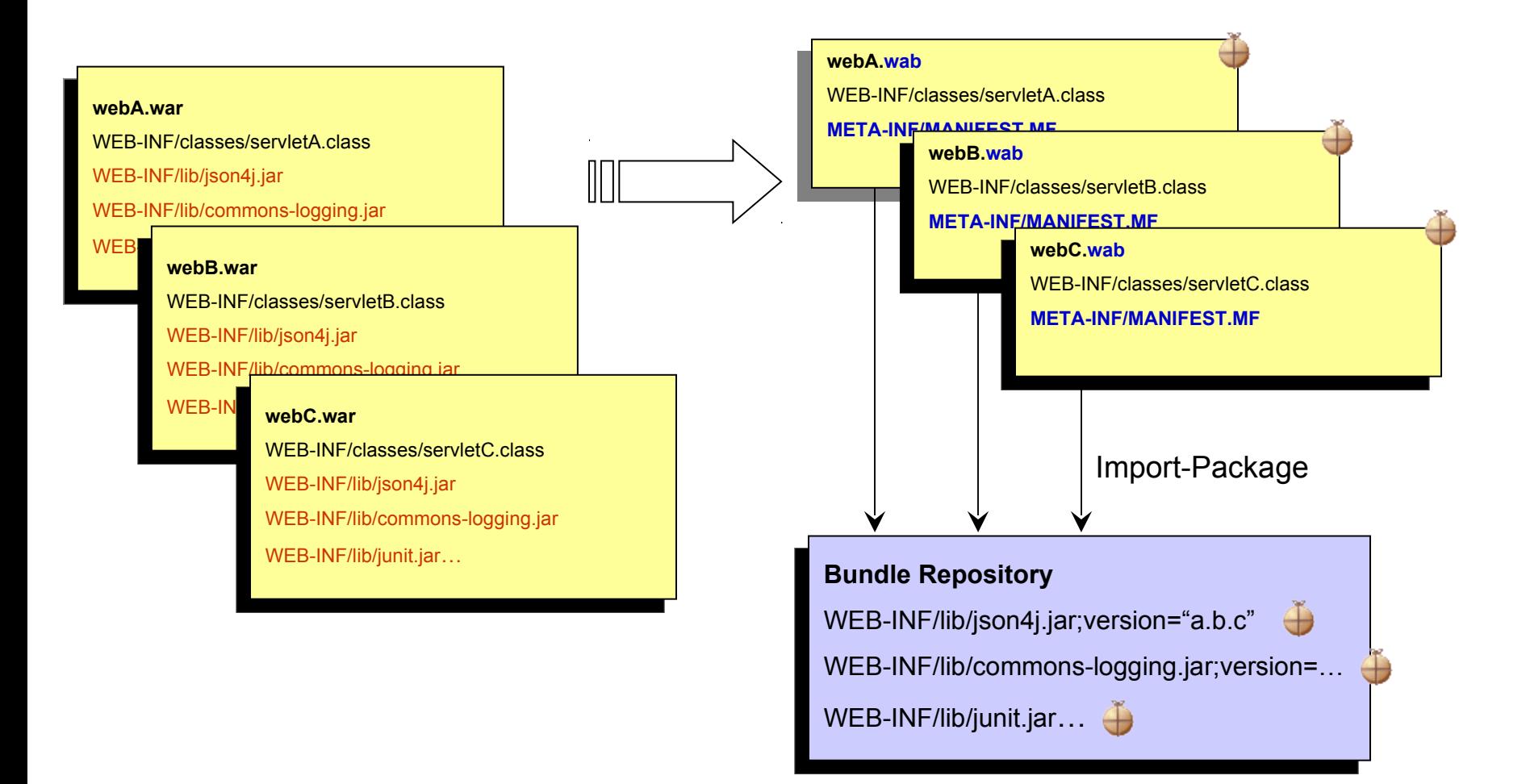

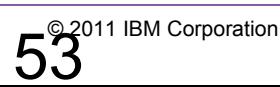

#### March 25, 2011  $53^{\circ}$   $53^{\circ}$

### **OSGi in the Application Server**

• Lets look closer at… Business Logic

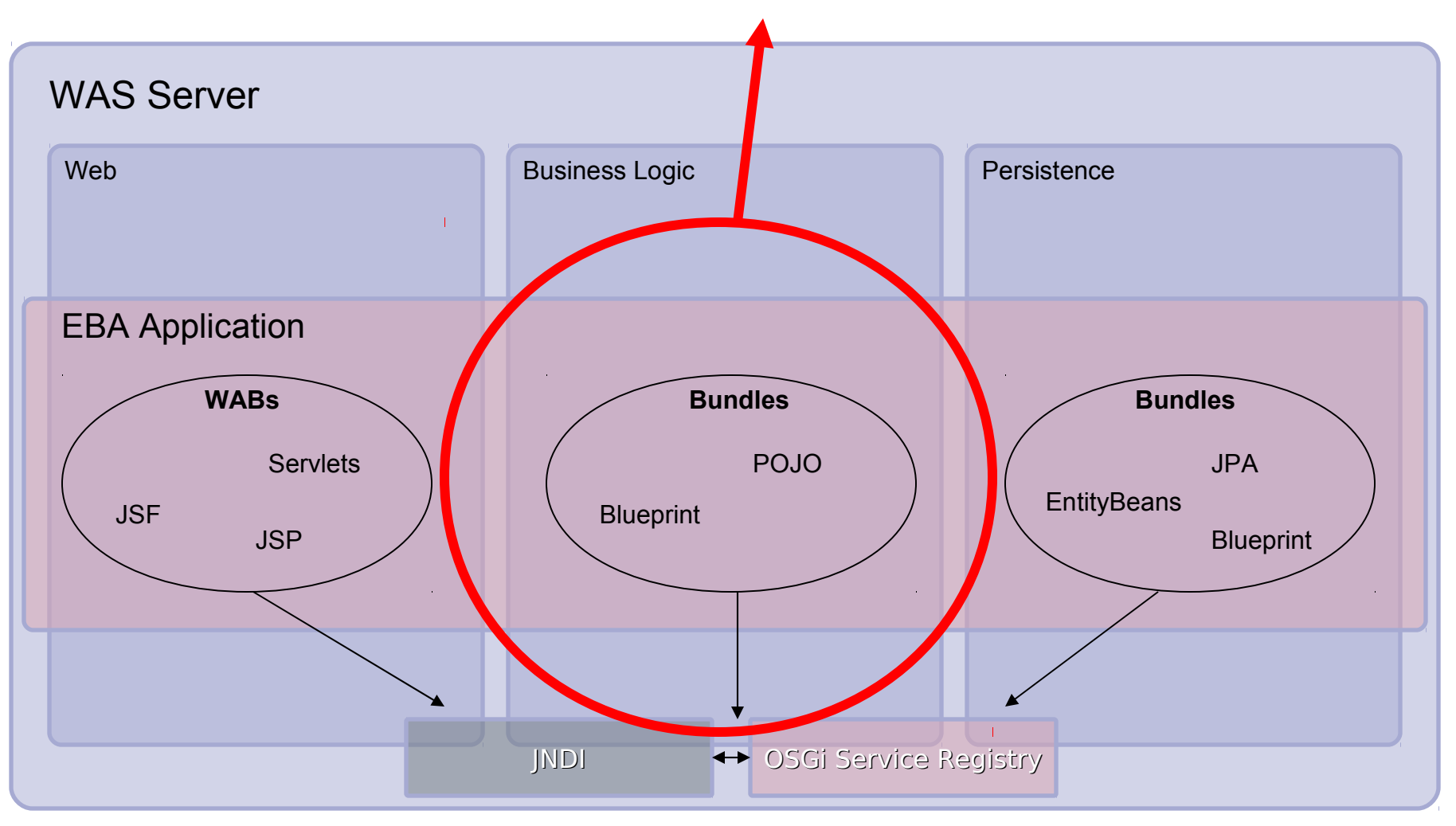

March 25, 2011  $\frac{5^{2011}}{1800}$  Corporation

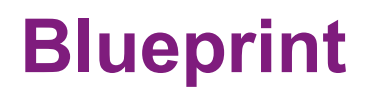

- *Open Standard* version of the SpringFramework Dependency Injection component.
- Configuration and Dependencies declared in Blueprint XML.
- **In WAS, the Blueprint Container is a part of the Server runtime (SpringFramework is part of the application!)**

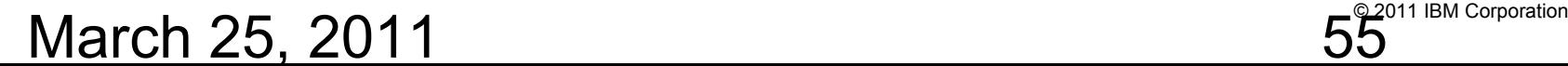

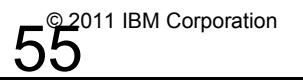

### **Blueprint Components and Services**

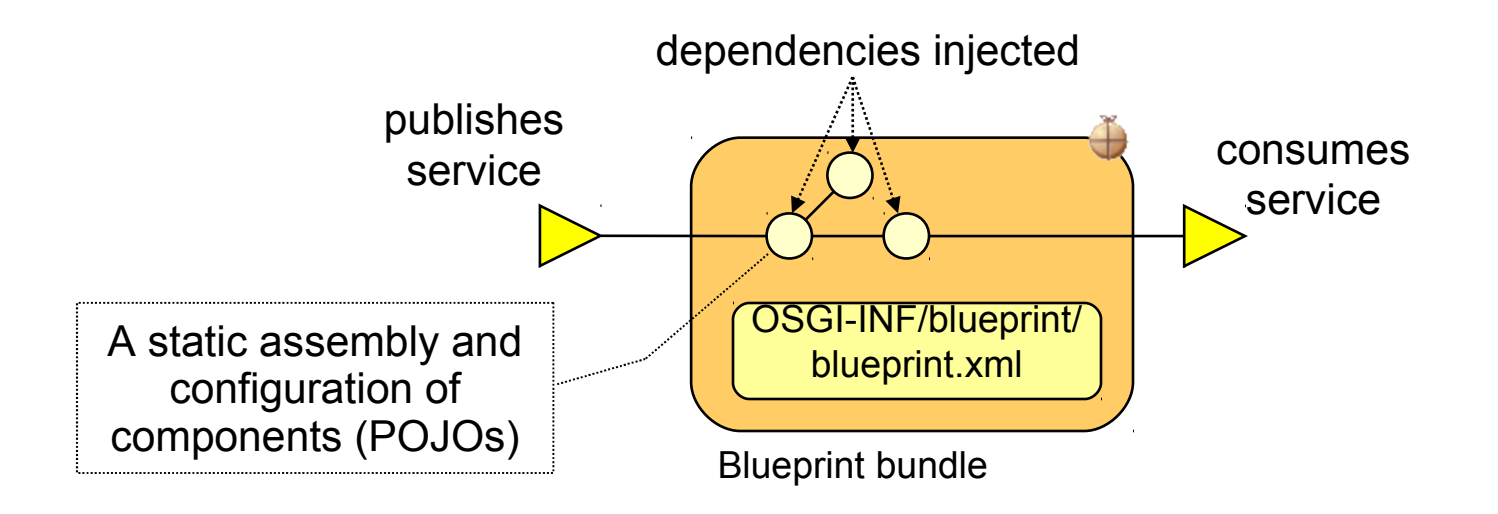

- *Standardized* Spring.
- Blueprint XML Extended for OSGi Services
- Simplifies unit test outside either Java EE or OSGi runtime

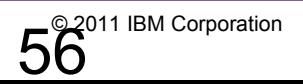

## **Exploiting Blueprint Components and Services**

#### **e-Commerce bundle**

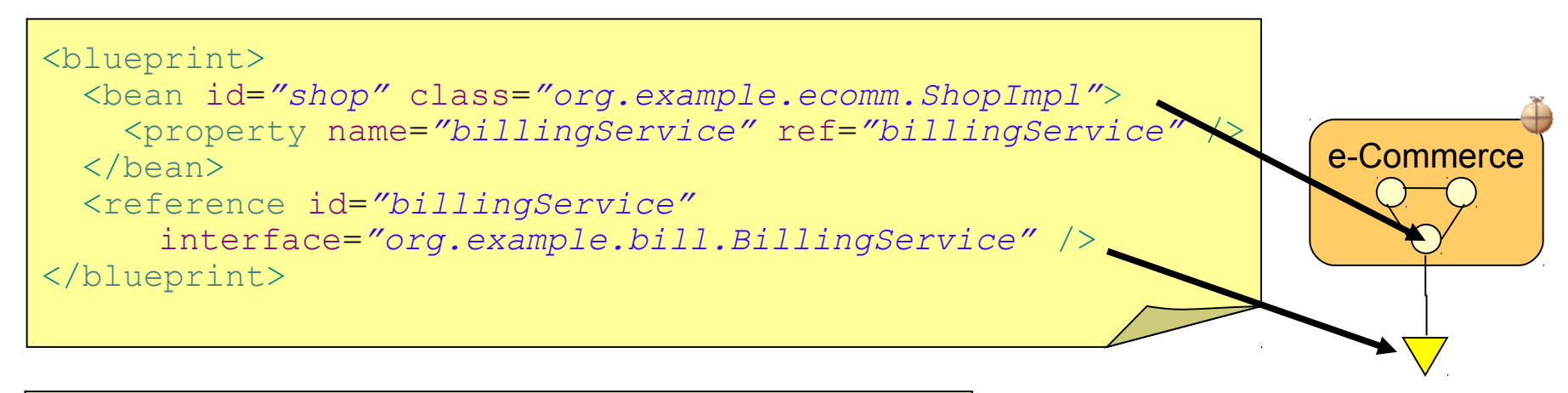

```
public class ShopImpl {
```

```
private BillingService billingService;
void setBillingService(BillingService srv) {
      billingService = srv;
      }
void process(Order o) {
     billingService.bill(o);
      }
}
```
-injected service reference -service can change over time -can be temporarily absent without the bundle caring -managed by Blueprint container

#### March 25, 2011  $5^{\circ}$ <sup>02011 IBM Corporation</sup>

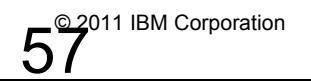

### **Exploiting Blueprint Components and Services**

#### **Billing service bundle**

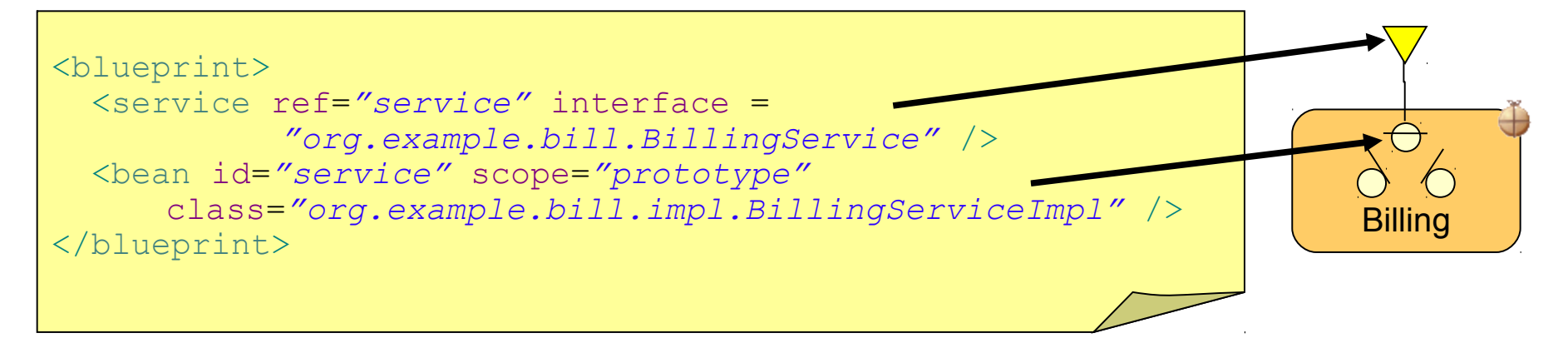

**public interface** BillingService { **void** bill(Order o); }

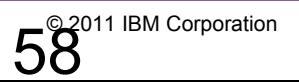

March 25, 2011 **2008** 2011 **19 2011 19 2011 1BM** Corporation

### **OSGi in the Application Server**

• Lets look closer at… Persistence Layer

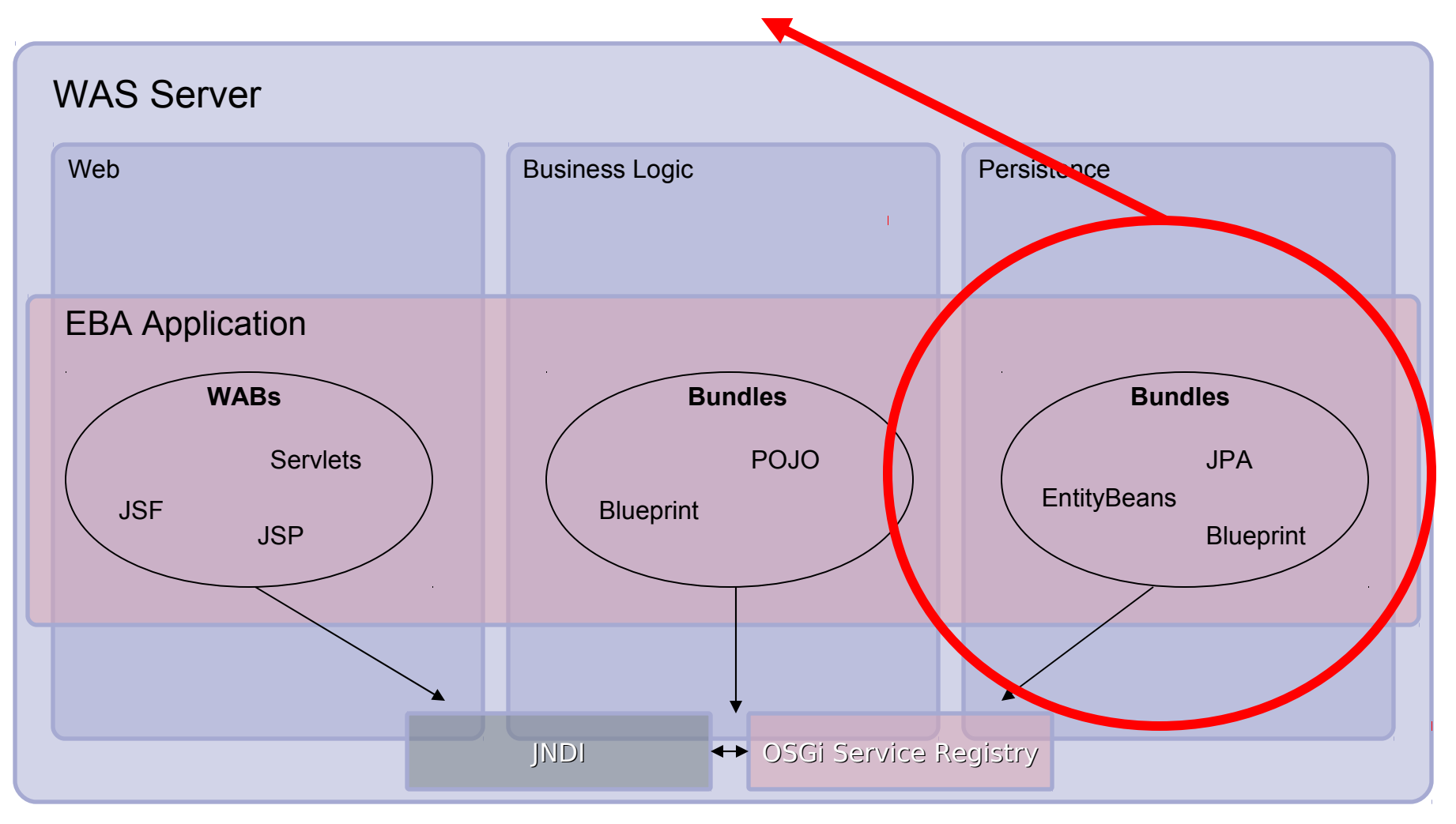

March 25, 2011  $59^{\circ}$   $59^{\circ}$ <sup>011 IBM Corporation</sup>

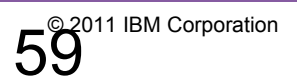

### **Blueprint Persistence and Transactions**

- OpenJPA is default persistence provider in WebSphere
- Container managed JPA support integrated into Blueprint container:
	- @PersistenceUnit or @PersistenceContext (managed)
	- or <jpa:unit>, <jpa:context> bean property injection
	- Familiar development experience for JPA developers
	- Load-time enhancement of Entity classes
- Same container managed transaction attributes as EJBs:
	- Required, RequiresNew, Mandatory, NotSupported, Supports, Never

```
<blueprint>
  <bean id="shop" class="org.example.ecomm.ShopImpl">
       <jpa:context property="em" unitname="myUnit"/>
       <tx:transaction method="*" value="Required"/>
  </bean>
</blueprint>
```
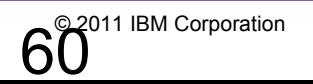

### **OSGi Enterprise Applications : An Example**

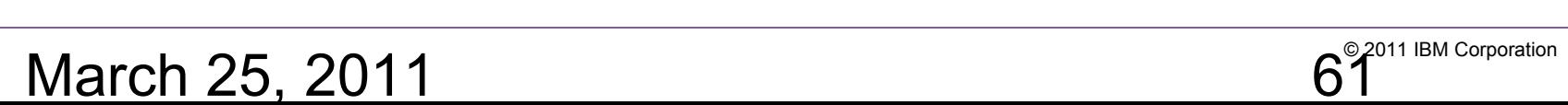

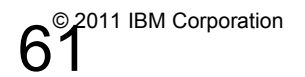

### **Example EBA : "Hello World" Application**

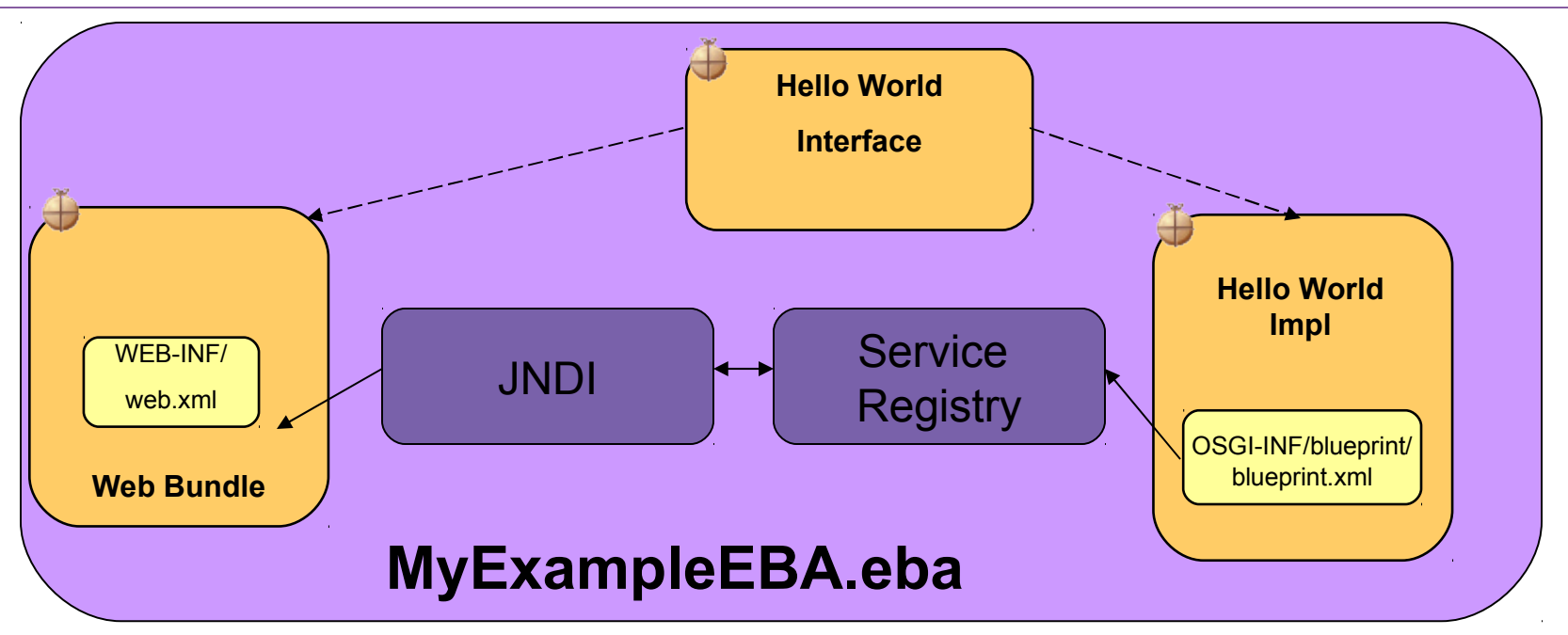

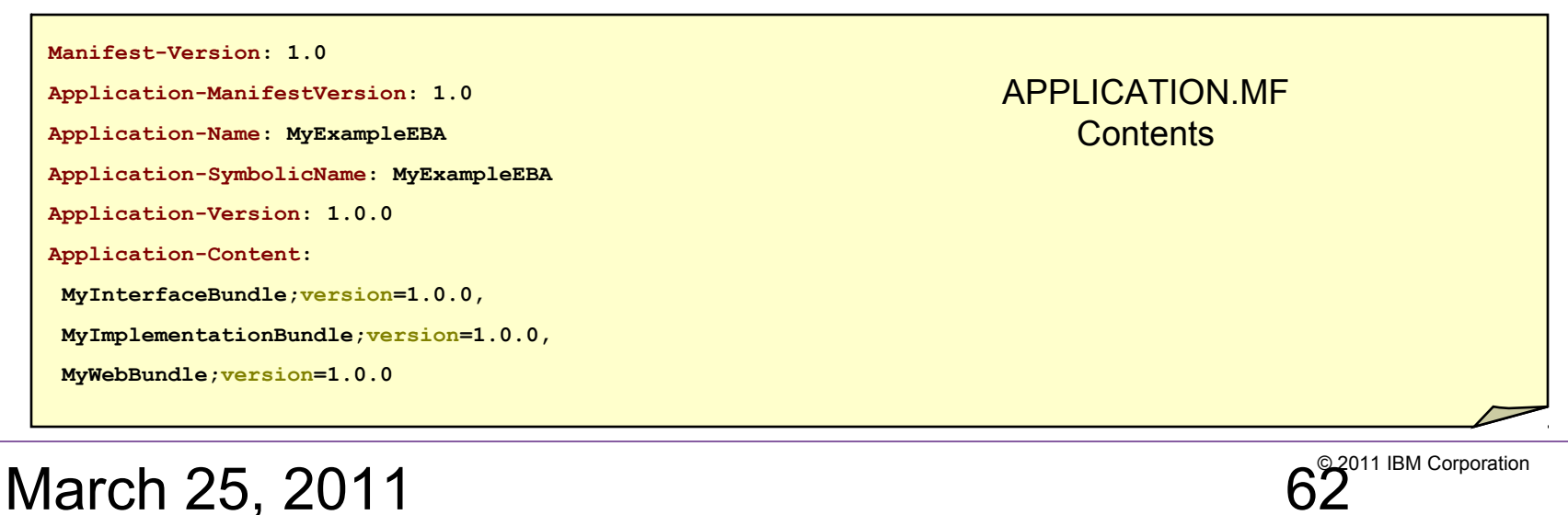

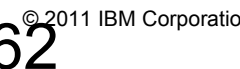

### **Enterprise OSGi : Further Support**

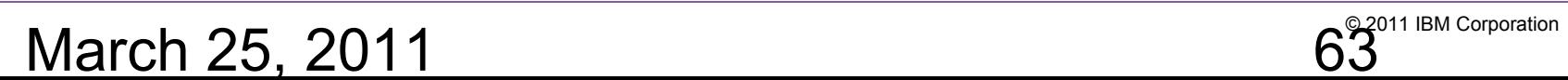

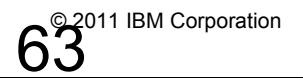

### **OSGi and SCA: the assembly food chain**

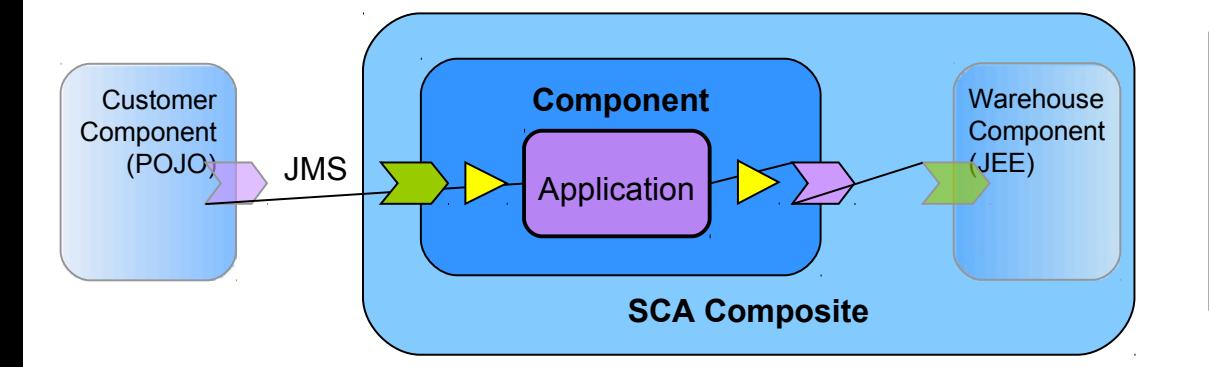

**SCA Composite** assembled from heterogeneous components including an **OSGi Application** component, and integrated through SCA services with configurable bindings (JMS, web services…).

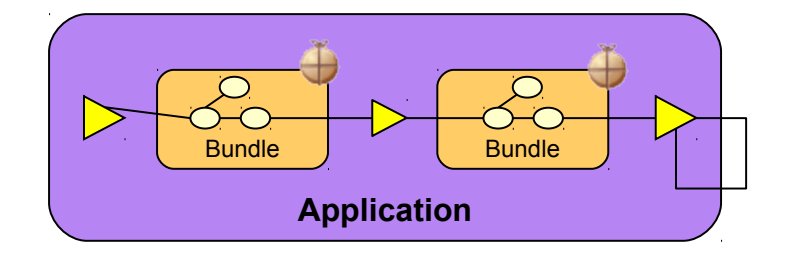

**OSGi Bundles** assembled in an **OSGi Application** and integrated through services in the OSGi service registry

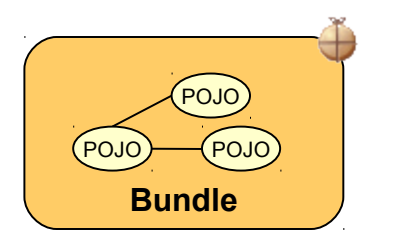

**POJOs** assembled using a Blueprint context and scoped by an **OSGi Bundle**.

March 25, 2011  $\frac{64^{\circ}^{2011\text{ IBM Corporation}}}{4}$ 

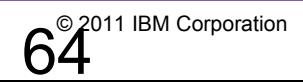

### **SCA integration: implementation.osgiapp**

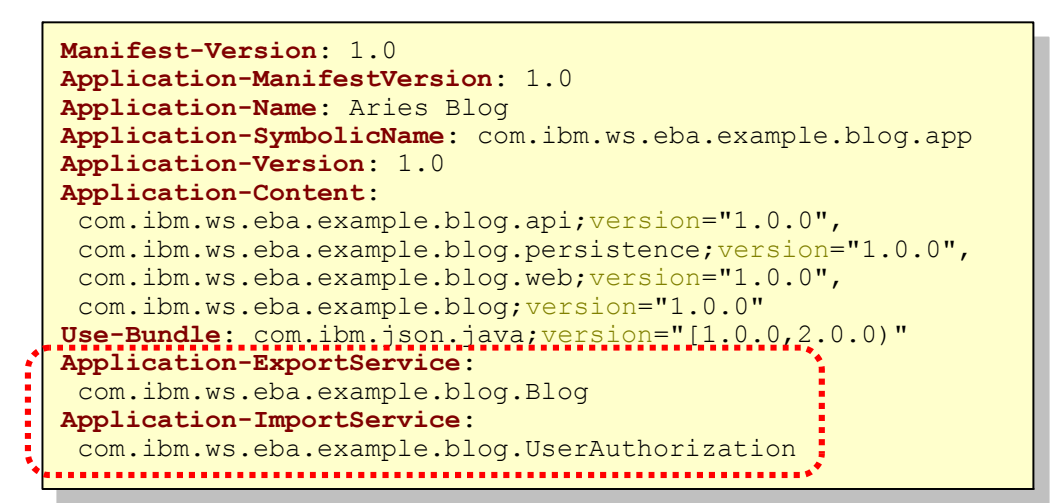

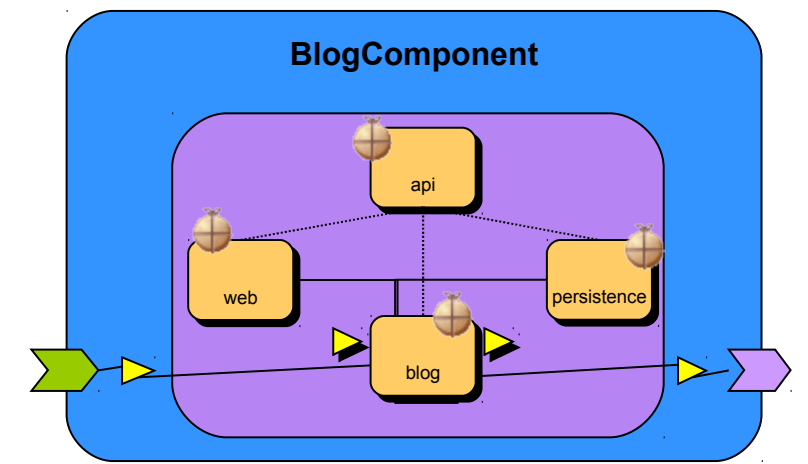

<component name=*"com.ibm.ws.aries.example.BlogComponent"*> <component name=*"com.ibm.ws.aries.example.BlogComponent"*> <service name=*"bloggingService"*> <interface.java interface=*"com.ibm.ws.eba.example.blog.Blog"* /> <interface.java interface=*"com.ibm.ws.eba.example.blog.Blog"* /> EXALINATILY.ws<br>Reft<sup>-"</sup>btto port=*"http://www.blogging.org/BlogService#wsdl.endpoint(BlogService/BlogServiceSOAP)"* /> port=*"http://www.blogging.org/BlogService#wsdl.endpoint(BlogService/BlogServiceSOAP)"* /> </service> <reference name=*"userAuthorization"*> <reference name=*"userAuthorization"*> <interface.java interface=*"com.ibm.ws.eba.example.blog.UserAuthorization"* /> <interface.java interface=*"com.ibm.ws.eba.example.blog.UserAuthorization"* />  $\sim$ / $\epsilon$ icicicii $\epsilon$  **<sfp:implementation.osgiapp applicationSymbolicName=***"com.ibm.ws.aries.example.blog.app"*  **<sfp:implementation.osgiapp applicationSymbolicName=***"com.ibm.ws.aries.example.blog.app"* **applicationVersion=***"1.0.0"* **/>** **applicationVersion=***"1.0.0"* **/>** </component> </component> <service name=*"bloggingService"*> <binding.ws </service> </reference>

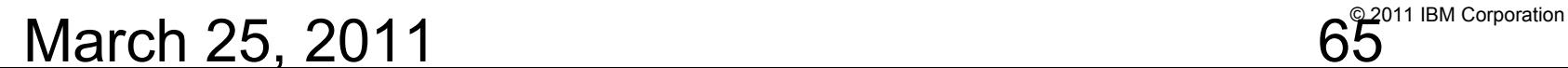

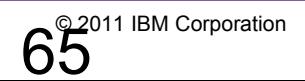

### **RAD v8 OSGi Application Development Support**

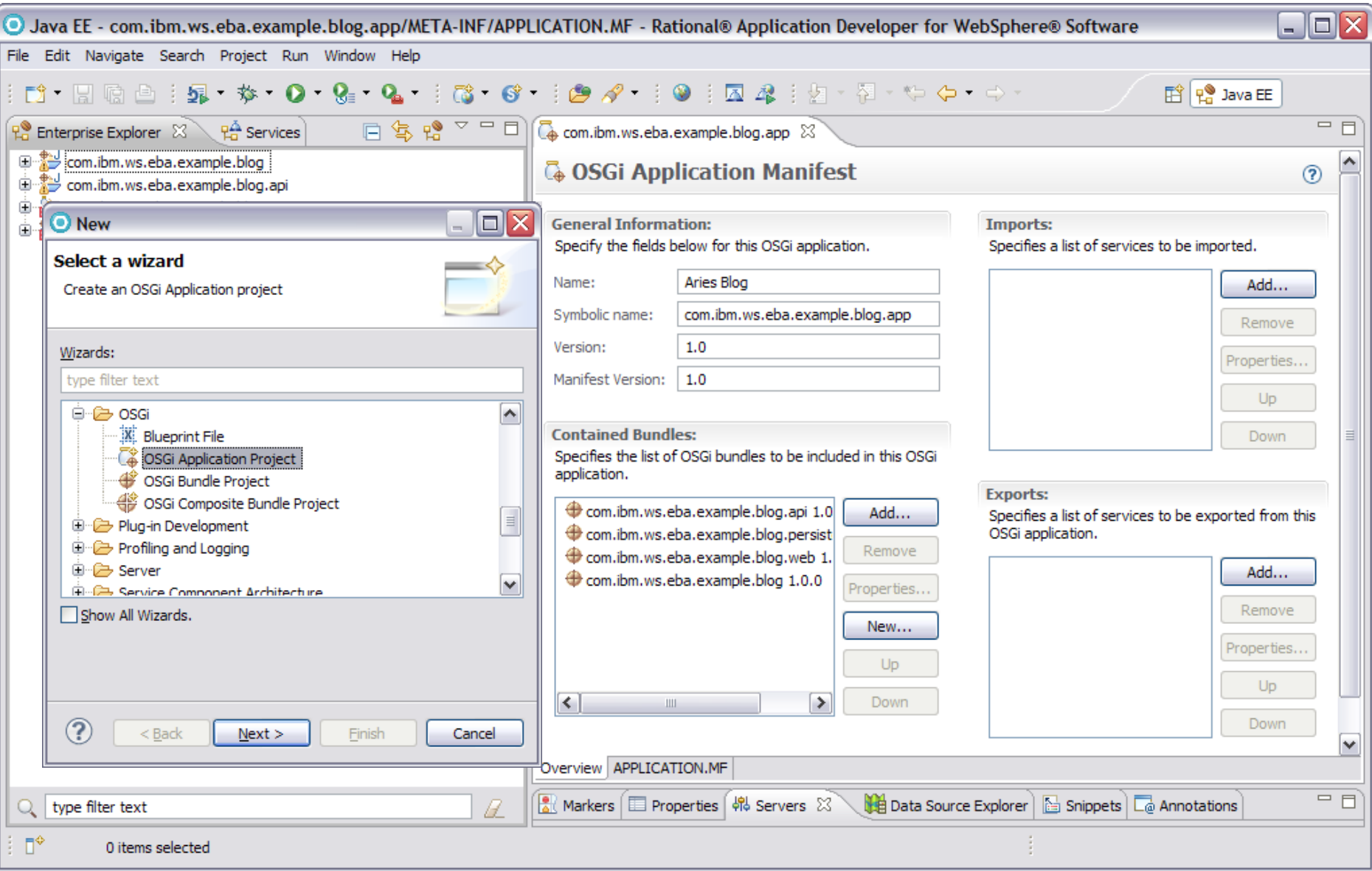

#### March 25, 2011  $\blacksquare$

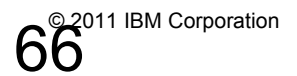

- Now!
- Where is OSGi going?
	- Significant investment by IBM so far in **technology**
	- Significant investment by IBM so far in **standards**
	- Early feedback is extremely promising

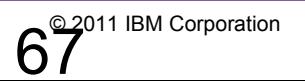

### **Summary**

- Modular Programming is not supported fully in :
	- JAVA (SE)
	- JAVA (EE)
- The Solution for JAVA (SE) applications... OSGi
- The NEW Solution for JAVA (EE) applications... Enterprise OSGi
- Fully implemented in WASv7 with the **OSGi Feature Pack**, and in WASv8 Beta
- Based on Open Standards.
- Lots of interest from the industry.

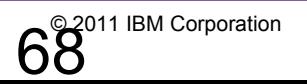

### **Useful Links**

• OSGi Best Practices Developerworks Article

http://www.ibm.com/developerworks/websphere/techjournal/1007\_charters/1007\_charters.html?ca=drs-

• Spring Application Migration

http://publib.boulder.ibm.com/infocenter/wasinfo/v7r0/index.jsp?topic=/com.ibm.websphere.osgifep.multiplatform.doc/topics/ta\_mig.html

• Resource Hub (articles, tutorials, redbooks, forums)

**<http://www.ibm.com/software/websphere/osgi>**

• Team Blogs/Twitter/YouTube

**[www.ianrobinson.blogspot.com](http://www.ianrobinson.blogspot.com/) [www.devangelist.blogspot.com](http://www.devangelist.blogspot.com/) [www.youtube.com/user/EnterpriseOSGi](http://www.youtube.com/user/EnterpriseOSGi)**

@sjmaple @notatibm @TimothyWard

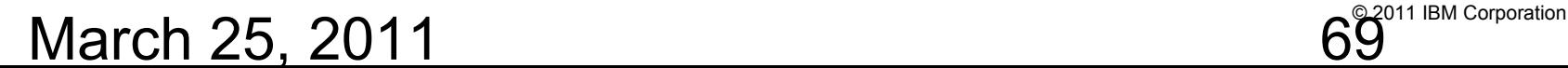

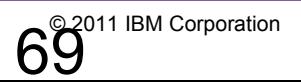

# **Questions?**

March 25, 2011  $\frac{1}{80}$ 

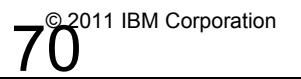

**© IBM Corporation 2010. All rights reserved. IBM, the IBM logo, ibm.com and the globe design are trademarks of International Business Machines Corporation, registered in many jurisdictions worldwide. A current list of IBM trademarks is available on the Web at "Copyright and trademark information" at [www.ibm.com/legal/copytrade.shtml](file:///../../../../../Documents%20and%20Settings/Administrator/Local%20Settings/Temp/notesEA312D/www.ibm.com/legal/copytrade.shtml). Other company, product, or service names may be trademarks or service marks of others.** 

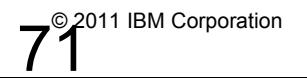